## **ПРОДУКЦИЯ НОВИНКИ**

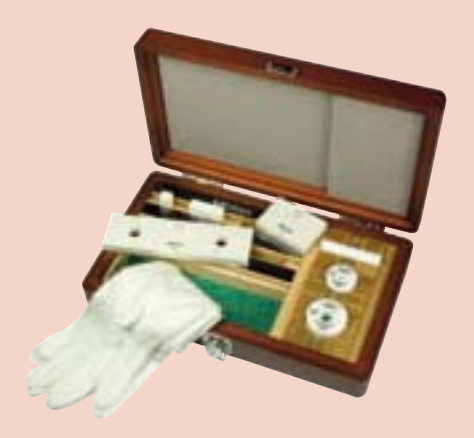

#### **Набор плоскопараллельных концевых мер длины из стали и керамики**

согласно DIN EN ISO 13 385-1

Cерия 516 Подробная информация на стр. 293 и 296.

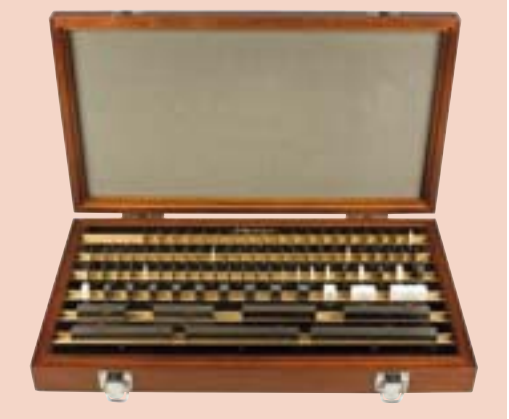

#### **Наборы плоскопараллельных концевых мер длины из стали и керамики**

Cерия 516 Подробная информация на стр. 297.

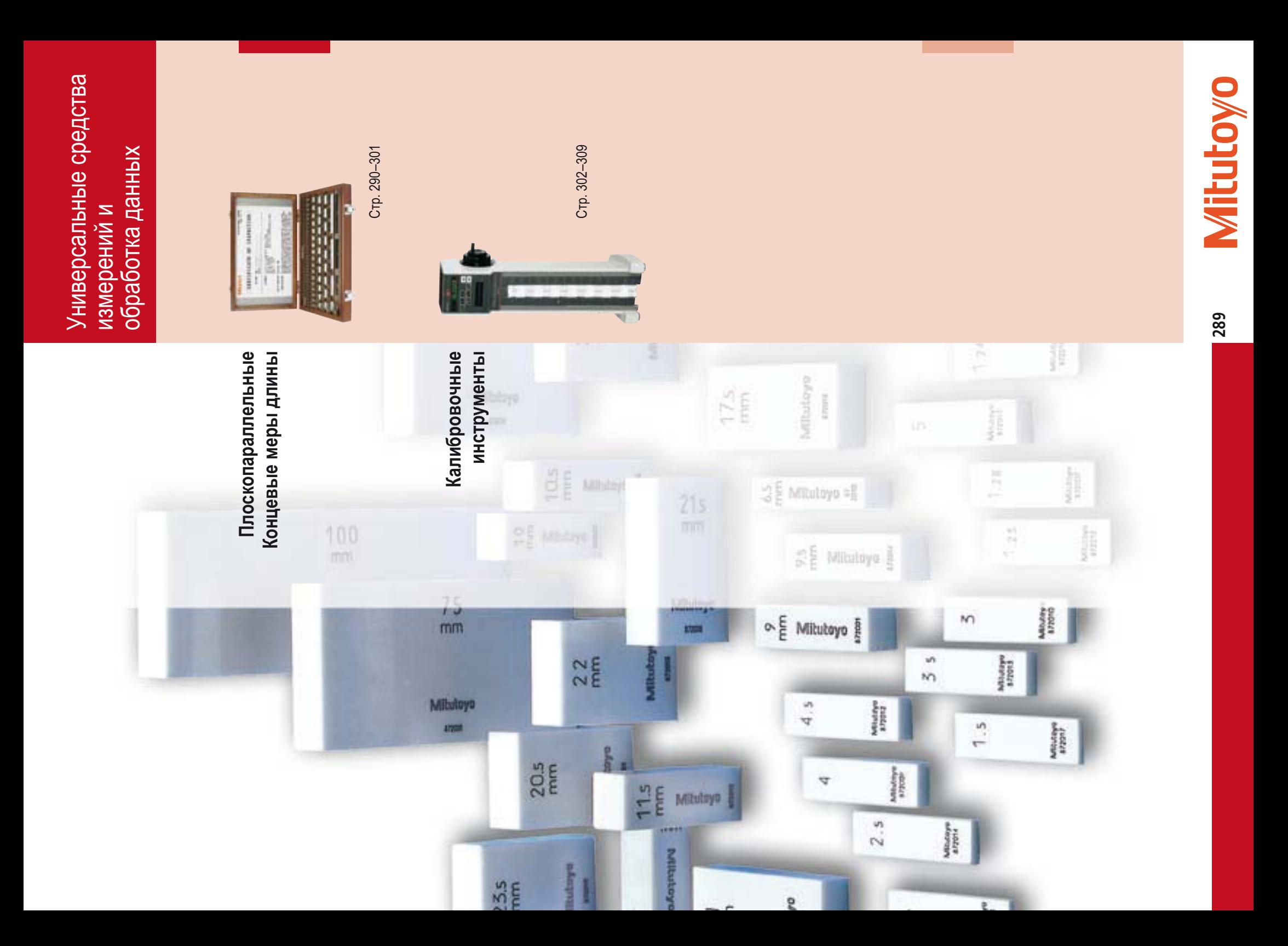

# **Плоскопараллельные Концевые меры длины**  Плоскопараллельные Концевые меры длины Основная информация **Основная информация**

# **Характеристики концевых мер длины Mitutoyo:** • Характеристики концевых мер длины Mitutoyo:

Компания Mitutoyo уже долгие годы производит Концевые меры длины на своем заводе Компания Mitutoyo уже долгие годы производит Концевые меры длины на своем заводе в г. Муязаки, Япония. в г. Муязаки, Япония.

Для изготовления используется высококачественная и износостойкая сталь и керамика. Для изготовления используется высококачественная и износостойкая сталь и керамика.

# **Характеристики керамических концевых мер** • Характеристики керамических концевых мер

#### длины Mitutoyo: **длины Mitutoyo:** –

- Срок службы: в 10 раз большая износостойкость, Срок службы: в 10 раз большая износостойкость, чем у стали. чем у стали.
	- Не подвержены коррозии, что облегчает<br>хранение и использование.<br>Не "стареют", т.е. сохраняют стабильность Не подвержены коррозии, что облегчает хранение и использование. –
- Не "стареют", т.е. сохраняют стабильность размеров. размеров. –
	- со расширения при воздействии высокой<br>гемпературы, это уменьшает погрешность<br>измерений при изменении температур. температуры, это уменьшает погрешность го расширения при воздействии высокой Сталь и керамика имеют практически Сталь и керамика имеют практически одинаковые коэффициенты линейно одинаковые коэффициенты линейно-–
		- Керамические меры могут использоваться Керамические меры могут использоваться измерений при изменении температур.  $\overline{1}$ 
			- совместно со стальными.
- прилипают магнитные частицы (например, К керамике во время использования не стальная стружка). стальная стружка). –

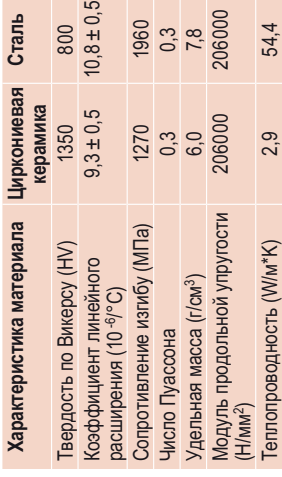

### **Характеристики стальных концевых мер** • Характеристики стальных концевых мер длины Mitutoyo: **длины Mitutoyo:**

- Прекрасная стабильность измерений благодаря - Прекрасная стабильность измерений благодаря исключительно из материалов, подвергнутых исключительно из материалов, подвергнутых тому, что стальные меры изготовлены тому, что стальные меры изготовлены искусственному старению. искусственному старению.
	- Высокая стабильность размеров предполагает, Высокая стабильность размеров предполагает, что мера длины Mitutoyo может долгое время что мера длины Mitutoyo может долгое время<br>использоваться в качестве эталона.
		- использоваться в качестве эталона. Соответствуют стандарту DIN. Соответствуют стандарту DIN.
- Максимально допустимые изменения длины – Максимально допустимые изменения длины<br>мер изложены в стандарте DIN EN ISO 3650.<br>Высококачественные меры длины Mitutoyo мер изложены в стандарте DIN EN ISO 3650. Высококачественные меры длины Mitutoyo
	- соответствуют указанным требованиям. соответствуют указанным требованиям. Стальные меры отлично подходят для Стальные меры отлично подходят для
- эталонов с низкой погрешностью измерений. использования в качестве установочных использования в качестве установочных Концевые меры длины Mitutoyo имеют
- высокомина поверхности, гаранти рующие поверхности рующие их оптимальное расположение.

**Сталь** 

 $,5$ 

 $\circ$ 

# **Допуски по длине от номинального размера в любой точке измерительной поверхности**  Допуски по длине от номинального размера в любой точке измерительной поверхности

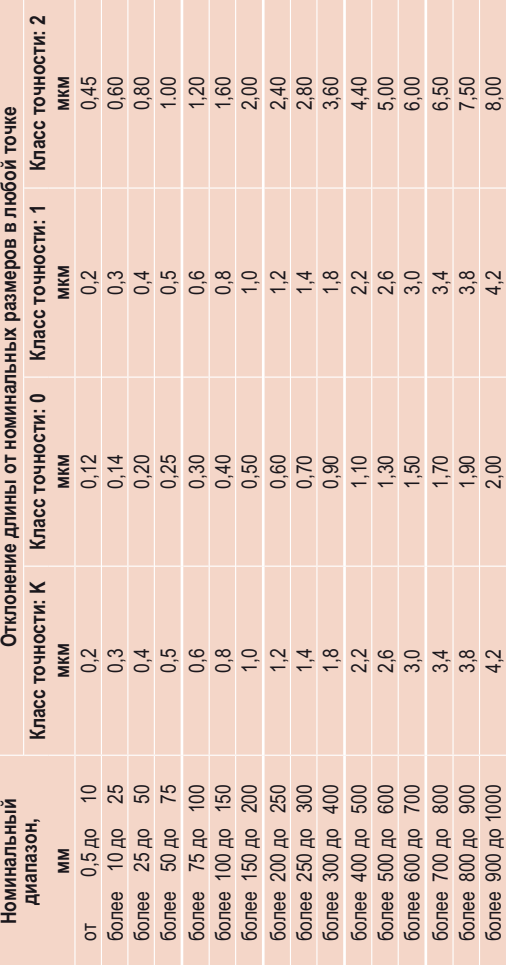

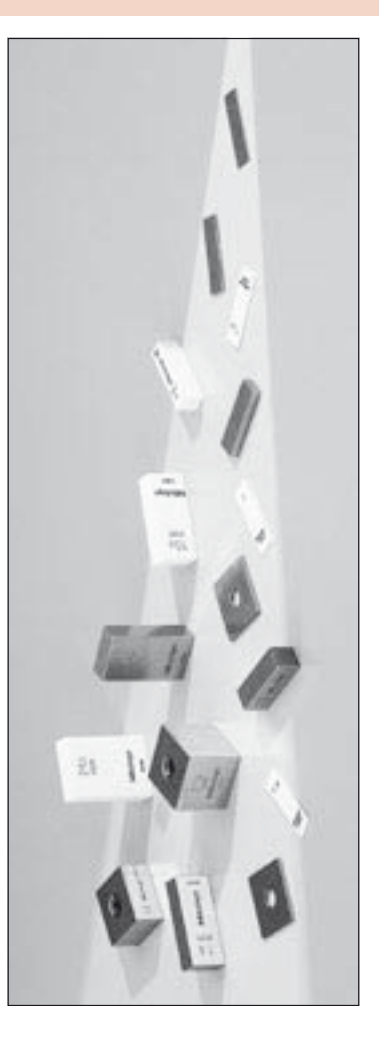

более 9000 до 1000 4,2 2,2 4,2 8,000 4,2 8,000 4,2 8,000 4,2 8,000 4,2 8,000 4,2 8,000 4,2 8,000 4,2 8,000 4,2

4.2

2,00

8,00

4,2

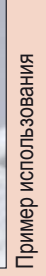

**Mitutovo** 

# **Наборы стальных плоскопараллельных**  Наборы стальных плоскопараллельных **концевых мер длины КОНЦЕВЫХ МЕР ДЛИНЫ**

- Изготовлены из высококачественной легированной стали без остаточных напряжений Изготовлены из высококачественной легированной стали без остаточных напряжений с отличными характеристиками притираемости. Обработаны высокой температурой и с отличными характеристиками притираемости. Обработаны высокой температурой и шлифованы. Небольшие фаски на краях. шлифованы. Небольшие фаски на краях.
	- Каждая мера имеет идентификационный номер. Твердость 800 HV (64 HRC): ● Каждая мера имеет идентификационный номер. Твердость 800 HV (64 HRC):<br>чрезвычайная износостойкость.
- чрезвычайная износостойкость. Концевые меры длины помещаются в деревянный футляр немедленно после калибровки. ● Концевые меры длины помещаются в деревянный футляр немедленно после калибровки.<br>Цена деревянного футляра включена в стоимость комплекта. Цена деревянного футляра включена в стоимость комплекта.

## **Cерия 516**

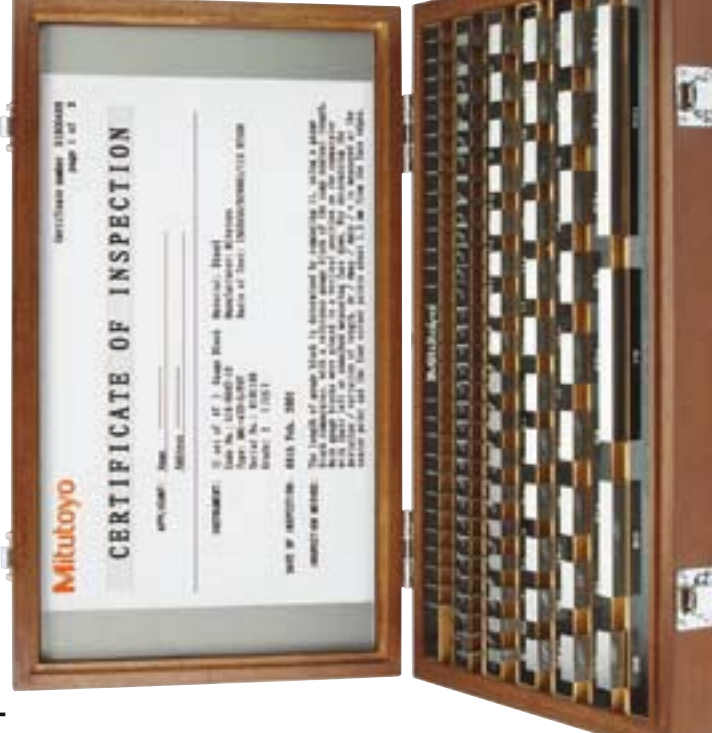

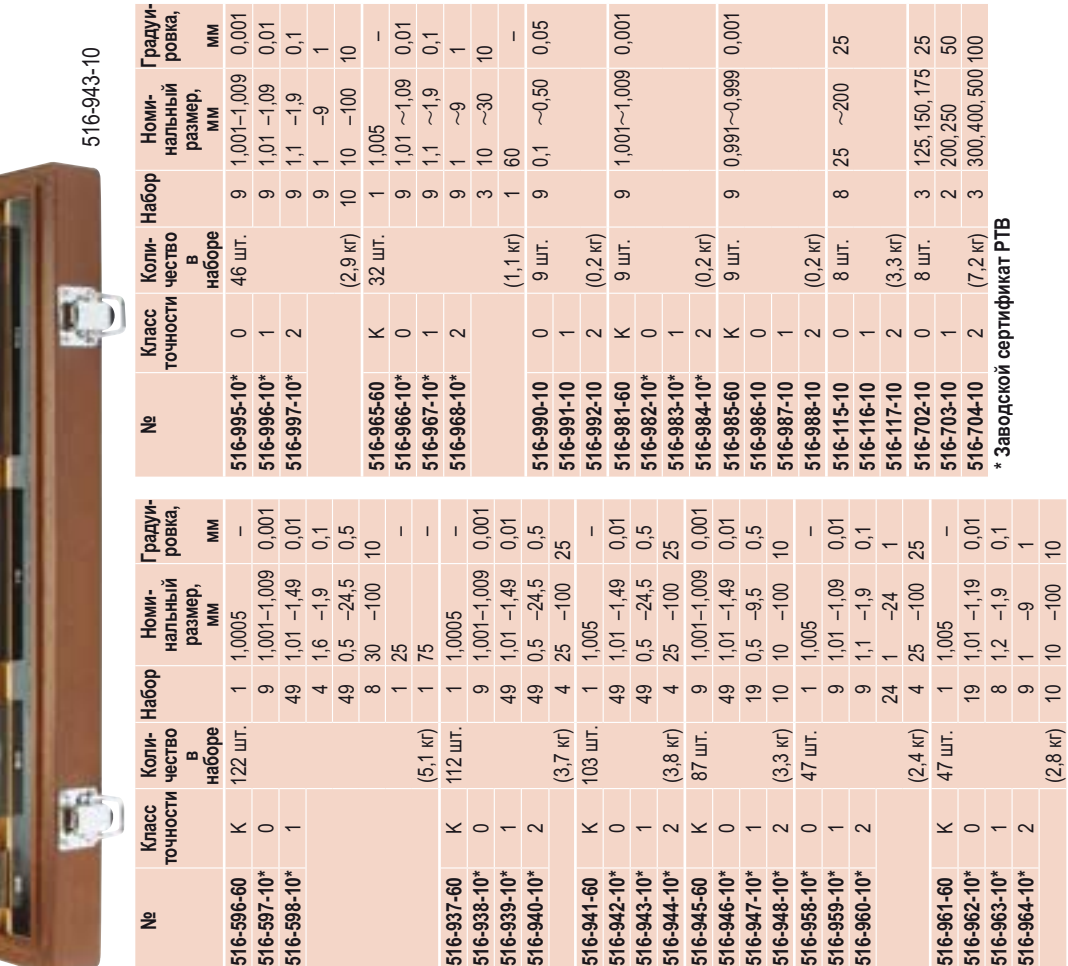

Все наборы поставляются с сертификатом Все наборы поставляются с сертификатом калибровки производителя, подтверждающим соответствие национальным калибровки производителя, подтвержстандартам.

Дополнительные наборы с классом точности К тестируются интерференционным методом в лаборатории, аккредитованной японской службой JCSS (Japan Calibration Service дающим соответствие национальным<br>стандартам.<br>Дополнительные наборы с классом точности<br>К тестируются интерференционным методом<br>в лаборатории, аккредитованной японской<br>службой JCSS (Japan Calibration Service<br>System). Сертификат JCSS является эквивалентом<br>сертификата DKD (Германской<br>калибровочной службы); обе организации<br>принадлежат к ILAC (International Laboratory<br>Аccreditation Cooperation). Члены ILAC<br>принимают сертификаты о калибров принимают сертификаты о калибровке других принадлежат к ILAC (International Laboratory Сертификат JCSS является эквивалентом калибровочной службы); обе организации Accreditation Cooperation). Члены ILAC сертификата DKD (Германской участников без ограничений.

### Характеристики: **Xарактеристики:**

Tочность: DIN EN ISO 3650 **Точность: DIN EN ISO 3650** 

Класс точности: К **Класс точности: K**

#### Для лабораторий Для лабораторий

образцовые меры для контроля концевых Предназначены для применения как<br>образцовые меры для контроля концевых Предназначены для применения как Класс точности: 0 **Класс точности: 0**

мер, а также для настройки высокоточных мер, а также для настройки высокоточных измерительных приборов. измерительных приборов.

#### Класс точности: 1 **Класс точности: 1**

Предназначены для контроля поверочных Предназначены для контроля поверочных<br>мер, установки на размер приборов для линейных измерений, а также для точных пинейных измерений, а также для точных мер, установки на размер приборов для измерений в лаборатории. измерений в лаборатории.

#### Класс точности: 2 **Класс точности: 2**

также для проверки измерительных головок, Специально разработаны для применения<br>в качестве рабочих и установочных мер, а<br>также для проверки измерительных головок,<br>микрометров. Также применяются для<br>калибр-скоб. Специально разработаны для применения в качестве рабочих и установочных мер, а микрометров. Также применяются для калибр-скоб. **Mitutovo** 

# **Плоскопараллельные концевые меры длины**  Плоскопараллельные концевые меры длины

### **из стали**  из стали

- Изготовлены из высококачественной легированной стали без остаточных напряжений • Изготовлены из высококачественной легированной стали без остаточных напряжений с хорошими характеристиками притираемости. Обработаны высокой температурой и с хорошими характеристиками притираемости. Обработаны высокой температурой и шлифованы. Небольшие фаски на краях.
	- Каждая мера имеет идентификационный номер. Твердость 800 HV (64 HRC): шлифованы. Небольшие фаски на краях.<br>Каждая мера имеет идентификационный номер. Твердость 800 HV (64 HRC): чрезвычайная износостойкость. чрезвычайная износостойкость.

# **Cерия 516**

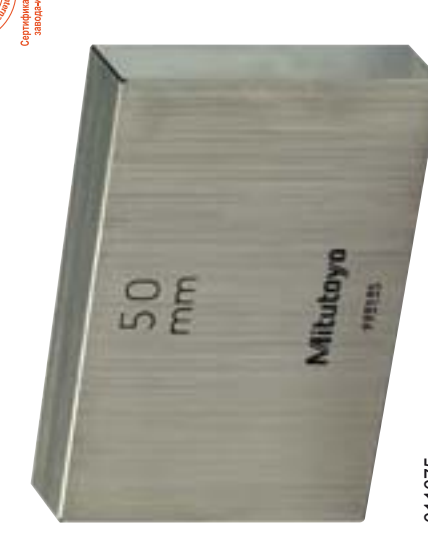

611675

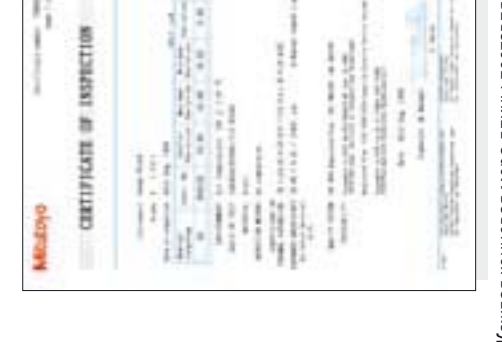

Каждая концевая мера длины поставляется Каждая концевая мера длины поставляется с заводским сертификатом о калибровке. с заводским сертификатом о калибровке.

Специальные размеры для калибровки штангенциркулей<br>Специальные размеры для калибровки микрометров \* Специальные размеры для калибровки штангенциркулей \*\* Специальные размеры для калибровки микрометров

 $\ddot{\ast}$  $\ddagger$ 

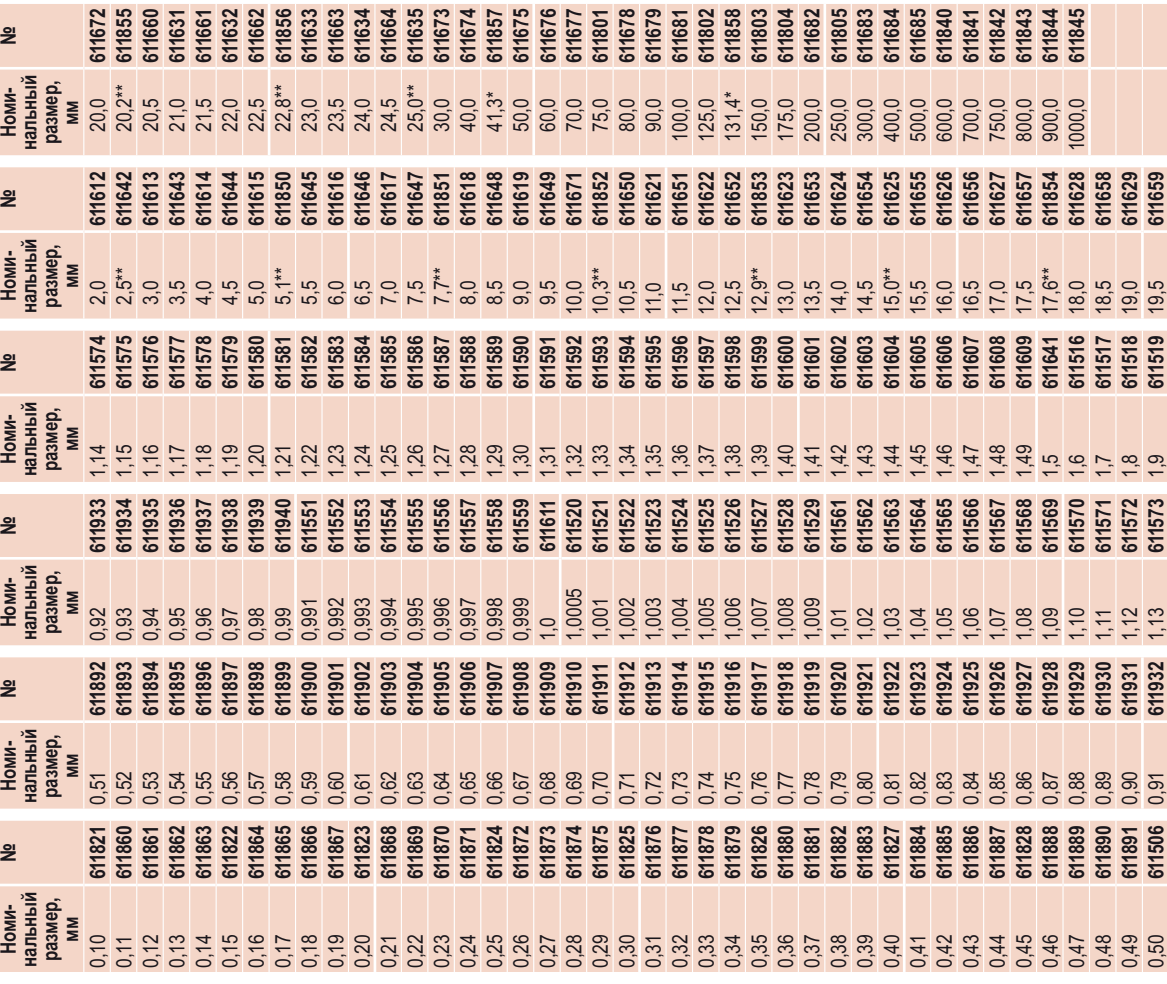

### Карактеристики: **Xарактеристики:**

**Точность: DIN EN ISO 3650** Tочность: DIN EN ISO 3650

#### Класс точности: 0 **Класс точности: 0**

мер, а также для настройки высокоточных образцовые меры для контроля концевых<br>мер, а также для настройки высокоточных<br>измерительных приборов. образцовые меры для контроля концевых Предназначены для применения как Тредназначены для применения как измерительных приборов.

#### **Класс точности: 1** Класс точности:

Предназначены для контроля поверочных Предназначены для контроля поверочных мер, установки на размер приборов для<br>линейных измерений, а также для точных<br>измерений в лаборатории. линейных измерений, а также для точных мер, установки на размер приборов для измерений в лаборатории.

## **При заказе, пожалуйста, укажите**  При заказе, пожалуйста, укажите<br>суффикс необходимого класса **суффикс необходимого класса**

-021: Класс точности 0<br>-031: Класс точности 1 **-021:** Класс точности 0 **-031:** Класс точности 1 **ТОЧНОСТИ. точности.**

Пример:<br>№ 611611-021 Мера с номинальным<br>размером 1 мм, № 611611-021 Мера с номинальным

класс точности 0 класс точности 0 размером 1 мм,

Класс точности "К" по специальному заказу. Класс точности "K" по специальному заказу. Специальные размеры по заказу. Специальные размеры по заказу.

Концевые меры длины с номинальными<br>размерами от 125 мм с соединительными<br>отверстиями (Коннектор см. стр. 300) размерами от 125 мм с соединительными Концевые меры длины с номинальными отверстиями (Коннектор см. стр. 300)

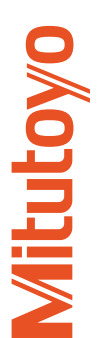

### Характеристики: **Xарактеристики:**

Включает 1 стеклянную плоскопараллельную<br>пластину № 157-101, номинальный размер Включает 1 стеклянную плоскопараллельную пластину № 157-101, номинальный размер Поставляется в деревянном футляре Поставляется в деревянном футляре Tочность: DIN EN ISO 3650 **Точность: DIN EN ISO 3650** пластину № 157-<br>12 мм, Ø 30 мм

# Дополнительные принадлежности: **Дополнительные принадлежности:**

12 мм, Ø 30 мм

Стойка для концевых мер длины **516-607** Стойка для концевых мер длины Наименование Наименование 516-607 **№**

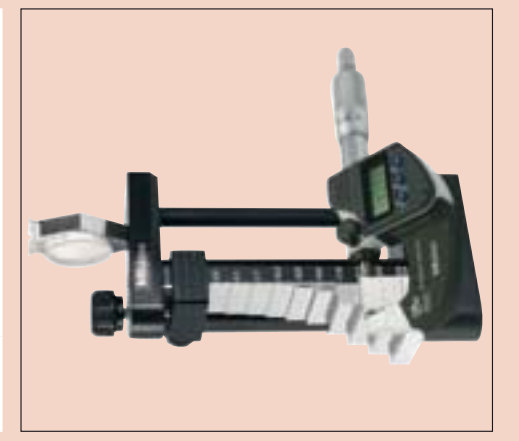

#### Характеристики: **Xарактеристики:**

Концевые меры длины: точность согласно Концевые меры длины: точность согласно<br>DIN EN ISO 3650 DIN EN ISO 3650

В комплекте: деревянный футляр и перчатки В комплекте: деревянный футляр и перчатки

#### **Набор:**

### DIN 862 (VDI 2618) **DIN 862 (VDI 2618)**

Ne 516-124-10 (материал: сталь) **№ 516-124-10 (материал: сталь)**

### Наименование Наименование

Концевая мера длины 131,4 мм Концевая мера длины 131,4 мм Концевая мера длины 41,3 мм Концевая мера длины 41,3 мм Установочное кольцо Ø 25 мм Установочное кольцо Ø 25 мм Установочное кольцо Ø 4 мм Концевая мера длины 30 мм Установочное кольцо Ø 4 мм Концевая мера длины 30 мм Перчатки

#### DIN ISO 13385-1 **DIN ISO 13 385-1**

Ne 516-526-10 (материал: сталь) **№ 516-526-10 (материал: сталь)** Наименование Наименование

Установочное кольцо Ø 10 мм Концевая мера длины 125 мм Установочное кольцо Ø 10 мм Концевая мера длины 125 мм Концевая мера длины 10 мм Концевая мера длины 30 мм Концевая мера длины 50 мм Установочное кольцо Ø 4 мм Установочное кольцо Ø 4 мм Концевая мера длины 10 мм Концевая мера длины 30 мм Концевая мера длины 50 мм Ролик контрольный Ø 10 мм Ролик контрольный Ø 10 мм Перчатки

# **концевых мер длины для поверки микрометров**  концевых мер длины для поверки микрометров **Набор стальных плоскопараллельных**  Набор стальных плоскопараллельных

Набор концевых мер длины с плоскопараллельной стеклянной пластиной.

s s Для настройки и калибровки микрометров согласно DIN 863.

## **Cерия 516**

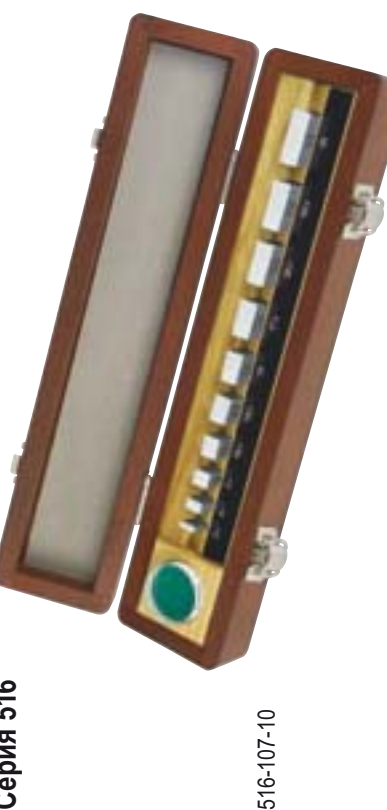

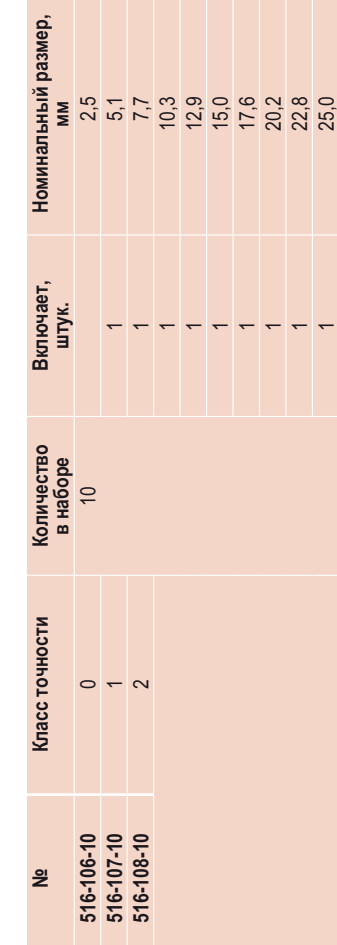

# **Набор для поверки штангенциркулей**  Набор для поверки штангенциркулей

Набор стальных плоскопараллельных мер длины для проверки точности штангенциркулей ● Набор стальных плоскопараллельных мер длины для проверки точности штангенциркулей<br>согласно DIN 862 или VDI/VDE/DGQ 2618. согласно DIN 862 или VDI/VDE/DGQ 2618.

## **Cерия 516**

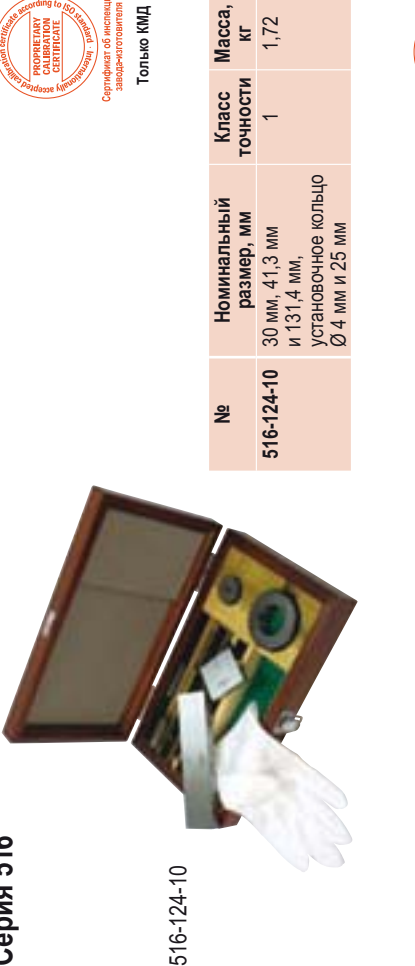

Голько КМД **Только КМД**

 $1,72$ 

Набор стальных плоскопараллельных мер длины для проверки точности ● Набор стальных плоскопараллельных мер длины для проверки точности<br>штангенциркулей согласно DIN EN ISO 13 385-1. штангенциркулей согласно DIN EN ISO 13 385-1.

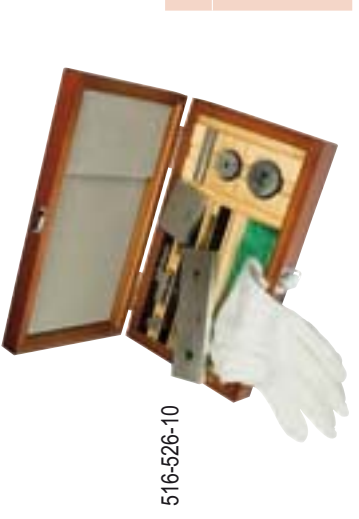

**№ Номинальный размер, мм**

윋

**Номинальный** размер, мм 10 мм, 30 мм,<br>50 мм и 125 мм,

**516-526-10** 10 мм, 30 мм,

516-526-10

50 мм и 125 мм, установочное кольцо Ø 4 мм и 10 мм, Ролик контрольный установочное кольцо<br>Ø 4 мм и 10 мм,<br>Ролик контрольный<br>Ø 10 мм

**Класс точности Mасса, кг**

**Только КМД**

ТИУ очеко

1 1,72

1,72

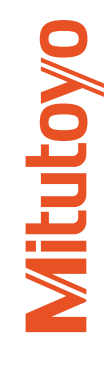

# **Наборы керамических плоскопараллельных**  Наборы керамических плоскопараллельных концевых мер длины "Cera Block" **концевых мер длины "Cera Block"**

- Керамические Концевые меры прецизионно обработаны. Каждая мера имеет свой • Керамические Концевые меры прецизионно обработаны. Каждая мера имеет свой<br>идентификационный номер. Твердость концевых мер 1,350 HV. Очень надежны и идентификационный номер. Твердость концевых мер 1,350 HV. Очень надежны и износостойки. износостойки.
	- Каждый набор поставляется с калибровочным сертификатом производителя,
- Дополнительно концевые меры длины класса точности К калибруются в аккредитованной гарантирующим соответствие национальным стандартам. лаборатории NKO. паборатории NKO. s s
- **Cерия 516**

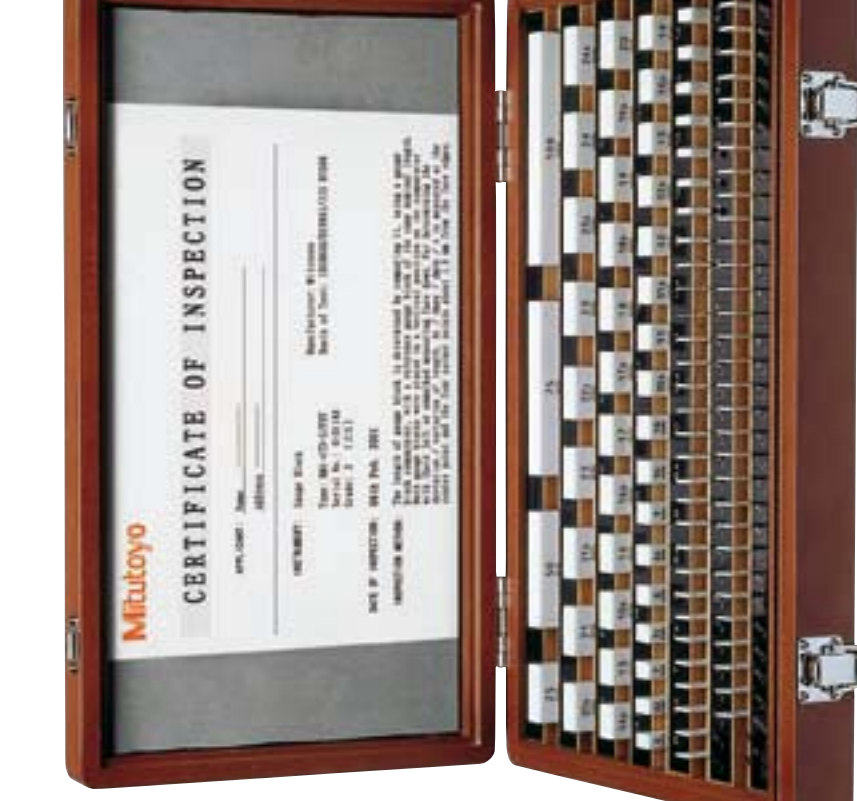

516-343-10 516-343-10

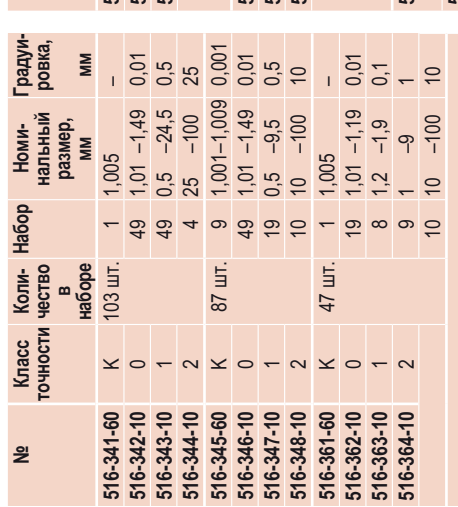

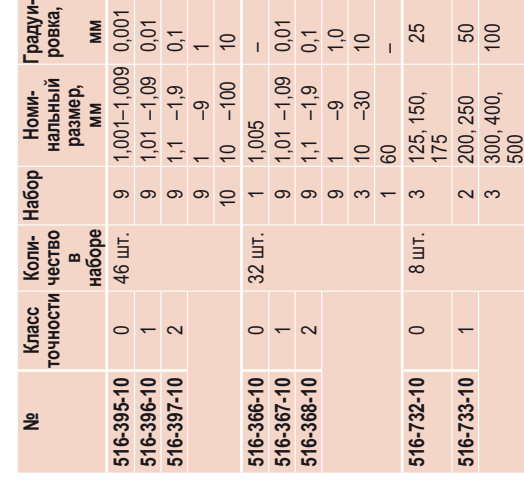

#### Карактеристики: **Xарактеристики:**

- Гочность: DIN EN ISO 3650 Tочность: DIN EN ISO 3650 Класс точности: К **Класс точности: K**
	- Для лабораторий Для лабораторий
	- Класс точности: 0 **Класс точности: 0**

мер, а также для настройки высокоточных Предназначены для применения как<br>образцовые меры для контроля концевых<br>мер, а также для настройки высокоточных образцовые меры для контроля концевых Предназначены для применения как измерительных приборов. измерительных приборов.

#### Класс точности: 1 **Класс точности: 1**

Предназначены для контроля поверочных Предназначены для контроля поверочных<br>мер, установки на размер приборов для<br>линейных измерений, а также для точных<br>измерений в лаборатории. линейных измерений, а также для точных мер, установки на размер приборов для измерений в лаборатории.

#### Класс точности: 2 **Класс точности: 2**

также для проверки измерительных головок, Специально разработаны для применения<br>в качестве рабочих и установочных мер, а<br>также для проверки измерительных головок,<br>микрометров. Также применяются для Специально разработаны для применения в качестве рабочих и установочных мер, а микрометров. Также применяются для калибр-скоб. калибр-скоб.

калибровки производителя, подтверждающим калибровки производителя, подтверждающим К тестируются интерференционным методом Дополнительные наборы с классом точности<br>К тестируются интерференционным методом<br>в лаборатории, аккредитованной японской<br>службой JCSS (Japan Calibration Service<br>System). Дополнительные наборы с классом точности Все наборы поставляются с сертификатом Все наборы поставляются с сертификатом в лаборатории, аккредитованной японской соответствие национальным стандартам. соответствие национальным стандартам. службой JCSS (Japan Calibration Service

 $m = \frac{5}{2}$ 

Ceprификат JCSS является эквивалентом<br>сертификата DKD (Германской<br>калибровочной службы); обе организации<br>принадлежат к ILAC (International Laboratory<br>Аccreditation Cooperation). Члены ILAC<br>принимают сертификаты о калибров принимают сертификаты о калибровке других принадлежат к ILAC (International Laboratory Сертификат JCSS является эквивалентом калибровочной службы); обе организации Accreditation Cooperation). Члены ILAC сертификата DKD (Германской участников без ограничений.

 $\Omega$ 

**294**

**Mitutoyo** 

# **Mitutoyo**

**295**

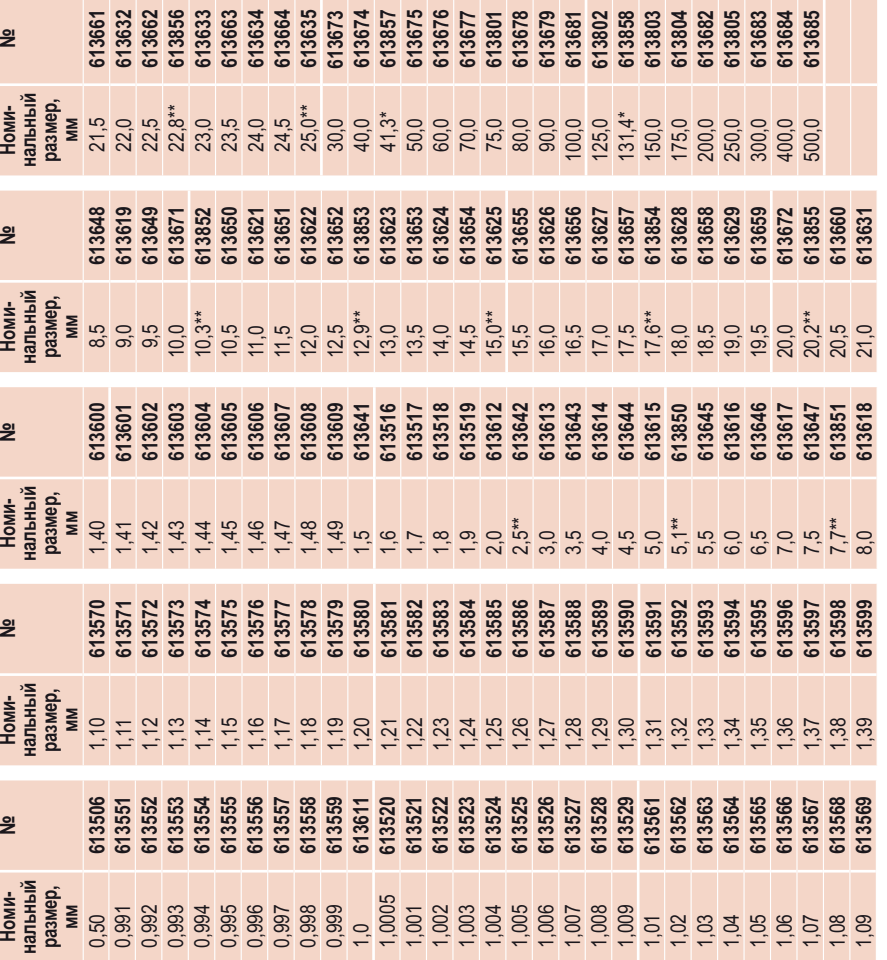

\* Специальные размеры для калибровки штантенциркулей<br>\*\* Специальные размеры для калибровки микрометров **№**\*\* Специальные размеры для калибровки микрометров **Номи-№Номи-№**

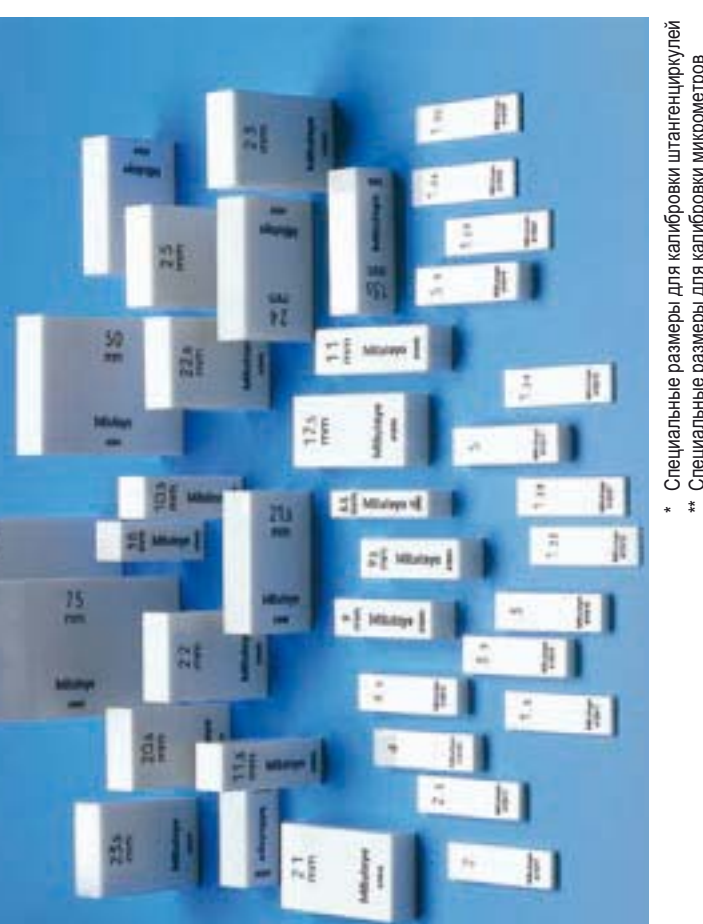

# **Керамические плоскопараллельные концевые**  Керамические плоскопараллельные концевые<br>меры длины "Cera Block"" **меры длины "Cera Block""**

Каждая концевая мера длины поставляется сертификатом калибровки • Каждая концевая мера длины поставляется сертификатом калибровки от производителя.

# **Cерия 516**

от производителя.

**Точность: DIN EN ISO 3650** Tочность: DIN EN ISO 3650 Характеристики: **Xарактеристики:**

Предназначены для применения как<br>образцовые меры для контроля концевых<br>мер, а также для настройки высокоточных образцовые меры для контроля концевых мер, а также для настройки высокоточных Предназначены для применения как измерительных приборов. Класс точности: 0 **Класс точности: 0**

Предназначены для контроля поверочных мер, установки на размер приборов для линейных измерений, а также для точных

#### При заказе, пожалуйста, укажите<br>суффикс необходимого класса<br>точности. **При заказе, пожалуйста, укажите суффикс необходимого класса точности.**

**-021:** Класс точности 0 -021: Класс точности 0<br>-031: Класс точности 1 **-031:** Класс точности 1

с номинальным размером с номинальным размером<br>1 мм, класс точности 0 Пример:<br>№ 613611-021 Концевая мера длины № 613611-021 Концевая мера длины 1 мм, класс точности 0

Класс точности "К" по специальному заказу. Класс точности "K" по специальному заказу.

Концевые меры длины с номинальными<br>размерами от 125 мм с соединительными<br>отверстиями (Соединительный зажим<br>см. стр. 300) размерами от 125 мм с соединительными Концевые меры длины с номинальными отверстиями (Соединительный зажим Специальные размеры по заказу. Специальные размеры по заказу. см. стр. 300)

измерительных приборов.

#### Класс точности: 1 **Класс точности: 1**

100

Предназначены для контроля поверочных<br>мер, установки на размер приборов для<br>линейных измерений, а также для точных<br>измерений в лаборатории. измерений в лаборатории.

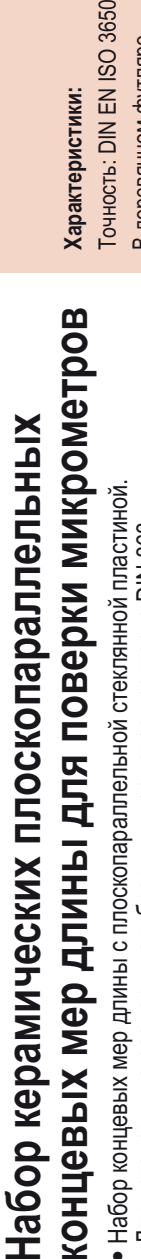

Для установки на размер и калибровки микрометров согласно DIN 863. • Для установки на размер и калибровки микрометров согласно DIN 863.

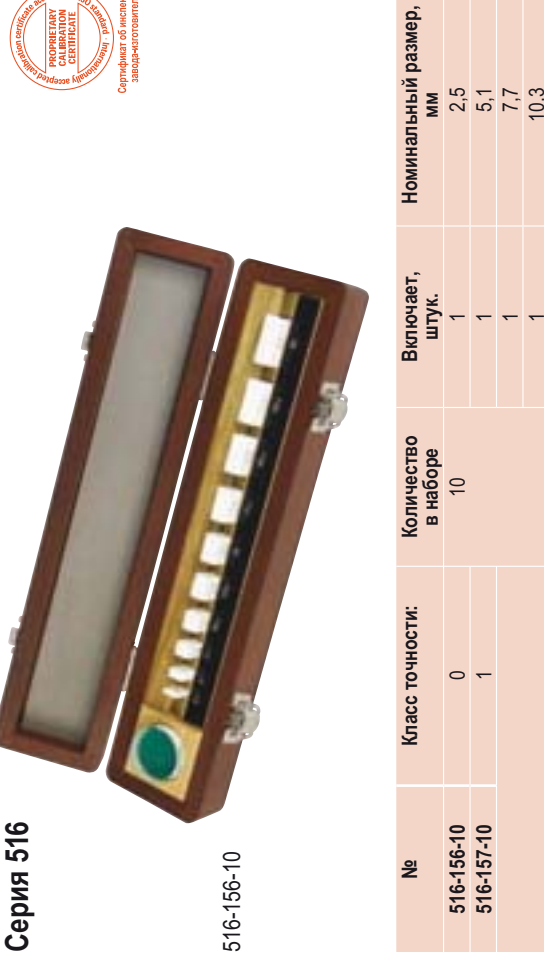

### 257739066280051779 1 7,7 1  $10,3$ 1<br>1<br>1 1 15,0 1 17,6 |<br>|<br>| |<br>|<br>| |<br>|<br>|

# **Набор для поверки штангенциркулей**  Набор для поверки штангенциркулей

Набор керамических плоскопараллельных концевых мер длины для проверки точности ● Набор керамических плоскопараллельных концевых мер длины для проверки точности<br>штангенциркулей согласно DIN 862 или VDI/VDE/DGQ 2618. штангенциркулей согласно DIN 862 или VDI/VDE/DGQ 2618.

# **Cерия 516**

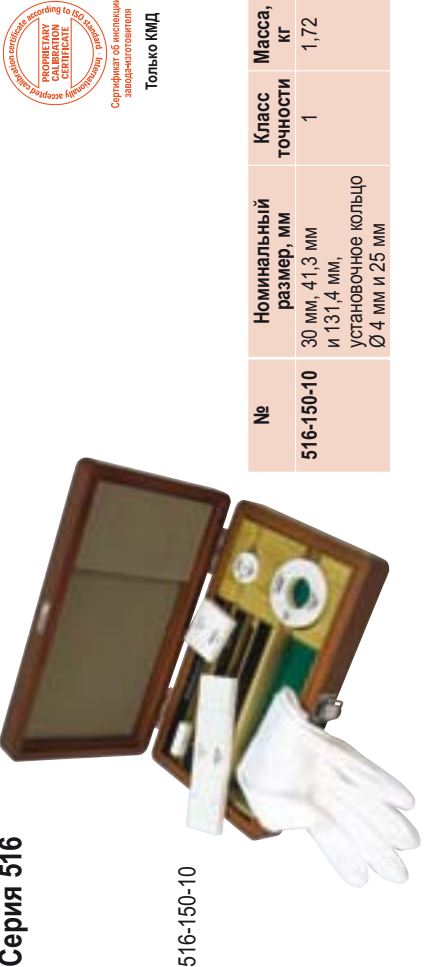

Набор керамических плоскопараллельных концевых мер длины для проверки ● Набор керамических плоскопараллельных концевых мер длины для проверки<br>точности штангенциркулей согласно DIN EN ISO 13 385-1. точности штангенциркулей согласно DIN EN ISO 13 385-1.

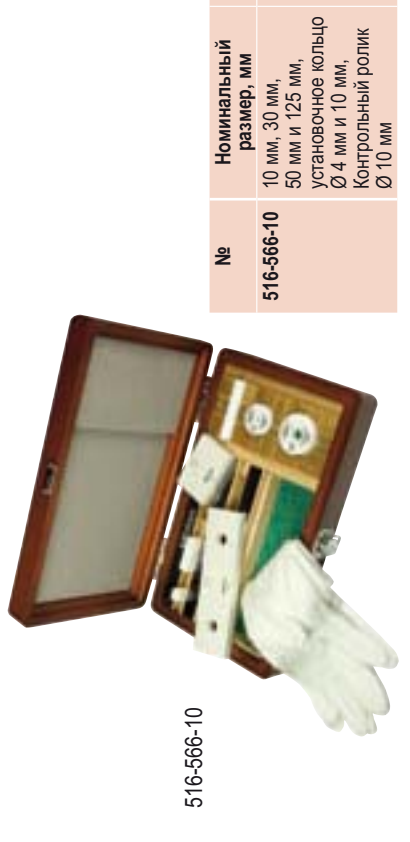

**Класс точности Mасса, кг**

1 1,72

 $\leftarrow$ 

#### Номинальный размер 12 мм, Ø 30 мм Номинальный размер 12 мм, Ø 30 мм В комплекте 1 плоскопараллельная<br>стеклянная пластина № 157-101, В комплекте 1 плоскопараллельная стеклянная пластина № 157-101, В деревянном футляре В деревянном футляре

HOCTb: DIN EN ISO 3650

актеристики:

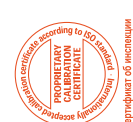

**Дополнительные принадлежности:**

Дополнительные принадлежности:

**№**

Наименование

Наименование

**516-607** Стойка для концевых мер длины

516-607 Стойка для концевых мер длины

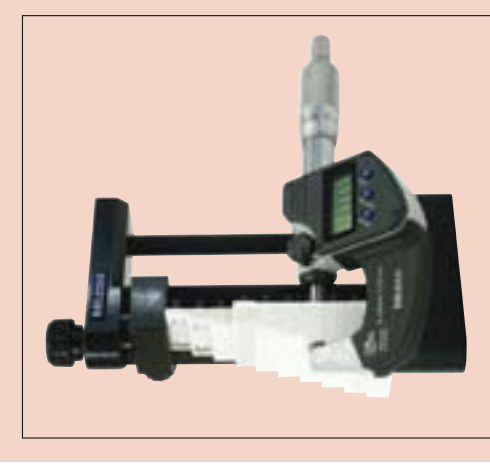

 $\overline{M}$ 

#### Характеристики: **Xарактеристики:**

Концевые меры длины: точность согласно Концевые меры длины: точность согласно<br>DIN EN ISO 3650 DIN EN ISO 3650 В деревянном футляре

### **Набор:**

В деревянном футляре

DIN 862 (VDI 2618) **DIN 862 (VDI 2618)**

#### № 516-150-10 (материал: керамика) **№ 516-150-10 (материал: керамика)** Наименование Наименование

**Только КМД**

олько КМД

Концевая мера длины 131,4 мм Концевая мера длины 131,4 мм Концевая мера длины 41,3 мм Установочное кольцо Ø 25 мм Концевая мера длины 41,3 мм Установочное кольцо Ø 25 мм Установочное кольцо Ø 4 мм Концевая мера длины 30 мм Установочное кольцо Ø 4 мм Концевая мера длины 30 мм Перчатки

 $1,72$ 

#### DIN ISO 13385-1 **DIN ISO 13 385-1**

#### № 516-566-10 (материал: керамика) **№ 516-566-10 (материал: керамика)** Наименование Наименование

Установочное кольцо Ø 10 мм Концевая мера длины 125 мм Концевая мера длины 125 мм Установочное кольцо Ø 10 мм Установочное кольцо Ø 4 мм Концевая мера длины 10 мм Концевая мера длины 30 мм Концевая мера длины 50 мм Установочное кольцо Ø 4 мм Ролик контрольный Ø 10 мм Концевая мера длины 10 мм Концевая мера длины 30 мм Концевая мера длины 50 мм Ролик контрольный Ø 10 мм Перчатки

**Только КМД**

Только КМД

# **Наборы плоскопараллельных концевых мер**  Наборы плоскопараллельных концевых мер **длины из стали и керамики**  длины из стали и керамики

**Новые наборы плоскопараллельных концевых мер длины скомбинированные**  Новые наборы плоскопараллельных концевых мер длины скомбинированные В зависимости от частоты использования! **в зависимости от частоты использования !**

- С сертификатом о калибровке завода изготовителя. • С сертификатом о калибровке завода - изготовителя.
- Разумно рассчитанная комплектация наборов концевых мер длины самые часто • Разумно рассчитанная комплектация наборов концевых мер длины - самые часто
	- используемые концевые меры изготовлены из керамики. используемые концевые меры изготовлены из керамики.
- Высочайшее качество изготовления концевых мер длины. • Высочайшее качество изготовления концевых мер длины.
- Каждая мера имеет свой идентификационный номер. Поставляется в деревянном кейсе. • Каждая мера имеет свой идентификационный номер. Поставляется в деревянном кейсе.

# **Cерия 516**

**Xарактеристики:**

Характеристики:

Tочность: DIN EN ISO 3650 **Класс точности: K** Для лабораторий **Класс точности: 0**

Класс точности: К

Для лабораторий

Гочность: DIN EN ISO 3650

Предназначены для применения как образцовые меры для контроля концевых мер, а также для настройки высокоточных

Предназначены для применения как

Класс точности: 0

образцовые меры для контроля концевых<br>мер, а также для настройки высокоточных

измерительных приборов. **Класс точности: 1**

Класс точности: 1

измерительных приборов.

Предназначены для контроля поверочных мер, установки на размер приборов для линейных измерений, а также для точных

Предназначены для контроля поверочных<br>мер, установки на размер приборов для<br>линейных измерений, а также для точных

измерений в лаборатории. **Класс точности: 2**

Класс точности: 2

измерений в лаборатории.

Разработаны для применения в качестве рабочих и установочных мер, а также для проверки измерительных головок, микрометров, также продыв при при

Разработаны для применения в качестве

калибр-скоб.

рабочих и установочных мер, а также<br>для проверки измерительных головок,<br>микрометров, также применяются для<br>калибр-скоб.

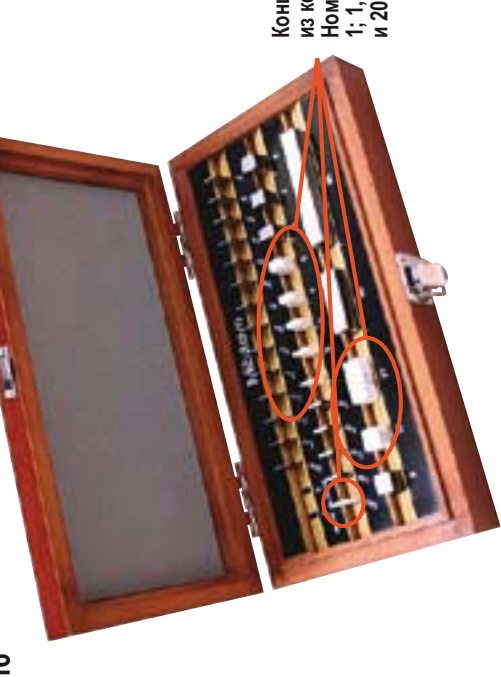

Номинальный размер:<br>1; 1,5; 2; 3; 4; 5; 10<br>и 20 мм **Номинальный размер: 1; 1,5; 2; 3; 4; 5; 10**  Концевые меры **Концевые меры из керамики**  из керамики

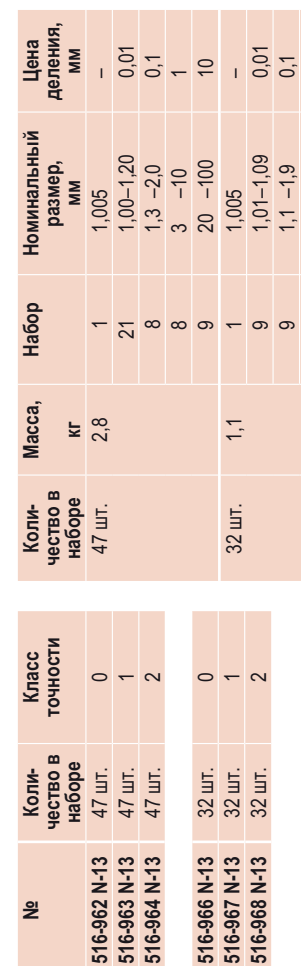

 $9 - 9 - 9$ 

 $\overline{a}$ 

 $-30$ ၣ

> с сертификатом о калибровке от<br>производителя, подтверждающим<br>соответствие национальным стандартам. Все наборы концевых мер поставляются соответствие национальным стандартам. Все наборы концевых мер поставляются производителя, подтверждающим с сертификатом о калибровке от

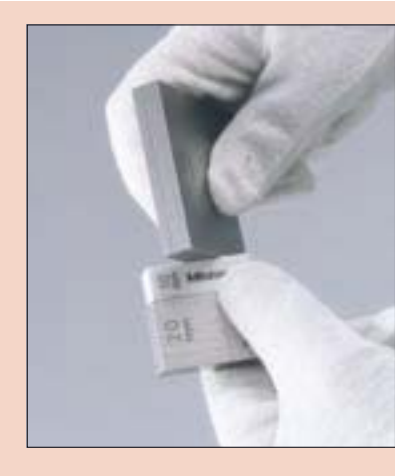

Стальные и керамические меры при Стальные и керамические меры при<br>совместном использовании. совместном использовании. Пример использования Пример использования

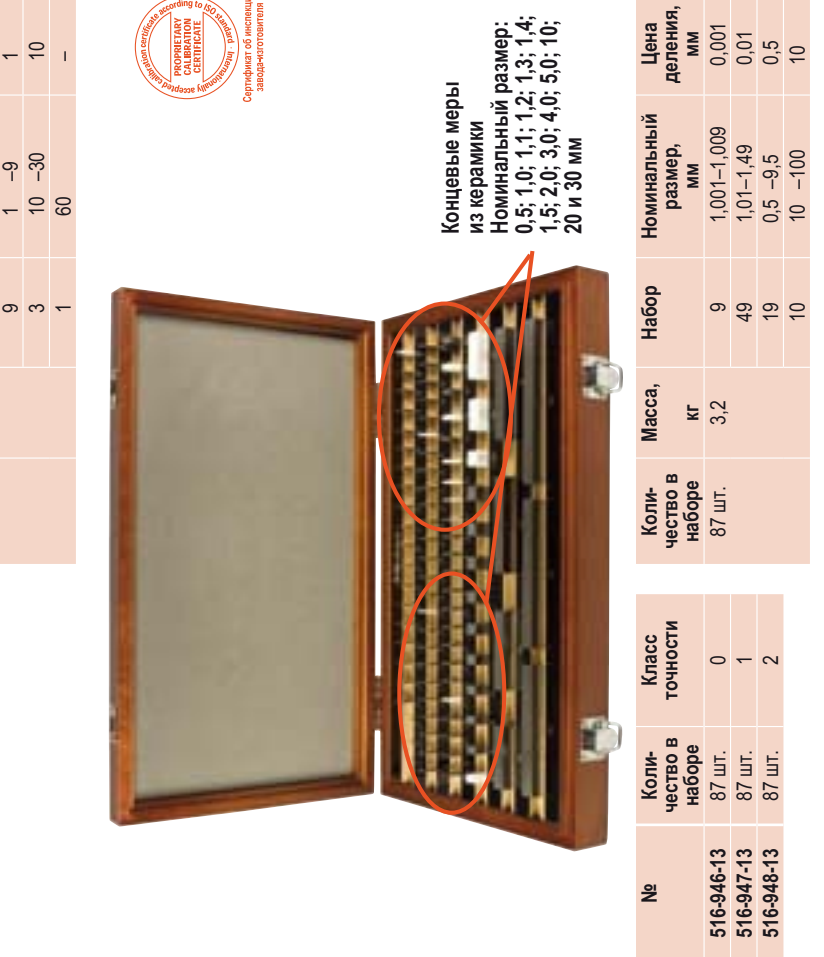

**Mitutovo** 

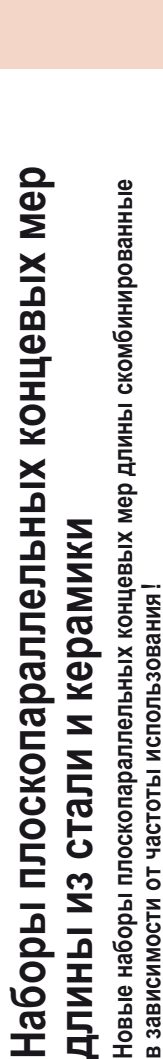

- В зависимости от частоты использования! **в зависимости от частоты использования !**
	- С сертификатом о калибровке завода изготовителя. • С сертификатом о калибровке завода - изготовителя.
- Разумно рассчитанная комплектация наборов концевых мер длины самые часто • Разумно рассчитанная комплектация наборов концевых мер длины - самые часто
	- используемые концевые меры изготовлены из керамики. s
- Высочайшее качество изготовления концевых мер длины. Каждая мера имеет свой идентификационный номер. Поставляется в деревянном кейсе. • Каждая мера имеет свой идентификационный номер. Поставляется в деревянном кейсе.

## **Cерия 516**

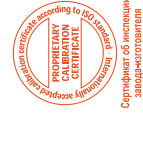

**Xарактеристики:**

Характеристики:

: сточности: К

пабораторий

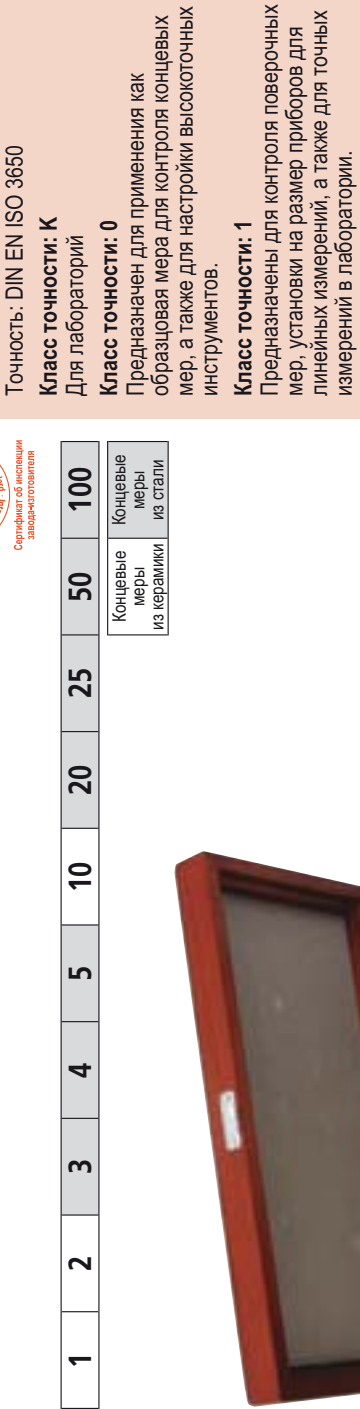

Предназначены для контроля поверочных мер, установки на размер приборов для линейных измерений, а также для точных

с точности:

рументов.

назначен для применения как<br>зцовая мера для контроля концевых<br>а также для настройки высокоточных

измерений в лаборатории.

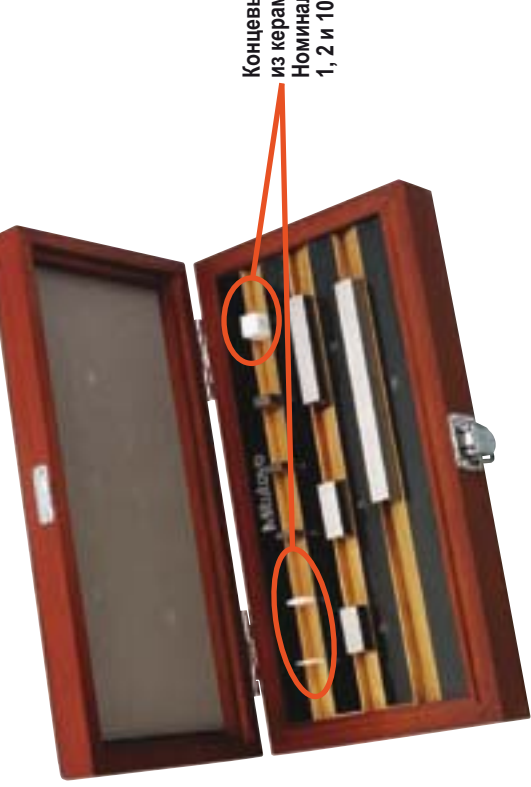

Концевые меры<br>- из керамики<br>Номинальный размер:<br>1, 2 и 10 мм **Номинальный размер: Концевые меры из керамики 1, 2 и 10 мм**

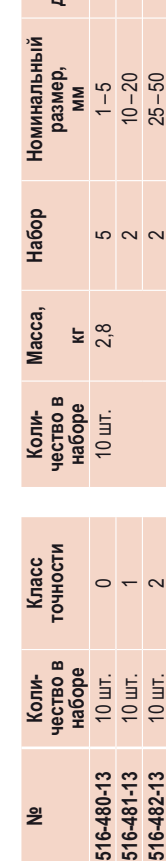

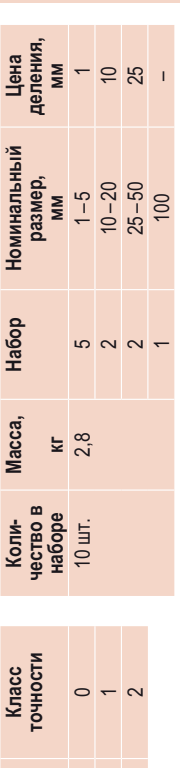

Все наборы концевых мер поставляются с сертификатом о калибровке производителя,

Все наборы концевых мер поставляются<br>с сертификатом о калибровке производителя,<br>подтверждающим соответствие

подтверждающим соответствие национальным стандартам.

национальным стандартам.

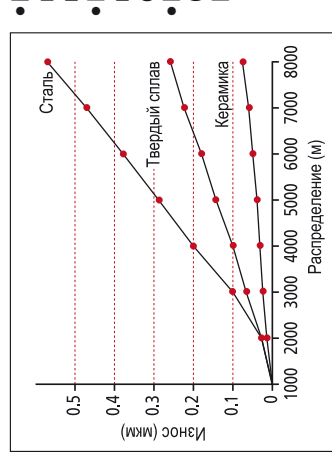

- Высокий срок эксплуатации керамических концевых ● Высокий срок эксплуатации керамических концевых<br>мер длины благодаря высокому сопротивлению мер длины благодаря высокому сопротивлению истиранию. истиранию.
- Показатели износостойкости керамики в десять раз • Показатели износостойкости керамики в десять раз<br>выше по сравнению со сталью и в три раза выше по<br>сравнению с твердым сплавом. выше по сравнению со сталью и в три раза выше по сравнению с твердым сплавом.
	- Коэффициент линейного расширения
	- Сталь:  $(10,8 \pm 0,5) \times 10^{-6}$ /K Коэффициент линейного расширения<br>Сталь: (10,8 ± 0,5) x 10<sup>-6</sup>/K<br>Керамика: ( 9,3 ± 0,5) x 10<sup>-6</sup>/K
		- Керамика: ( 9,3 ± 0,5) x 10–6

Стальные и керамические меры при<br>совместном использовании. Стальные и керамические меры при Пример использования Пример использования

совместном использовании.

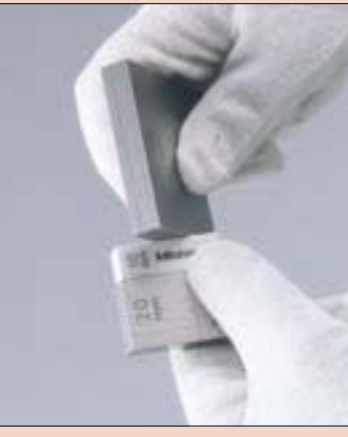

**298**

**Mitutoyo** 

# **Наборы плоскопараллельных концевых мер**  Наборы плоскопараллельных концевых мер **длины из стали и керамики**  длины из стали и керамики

**Cерия 516**

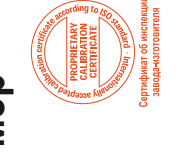

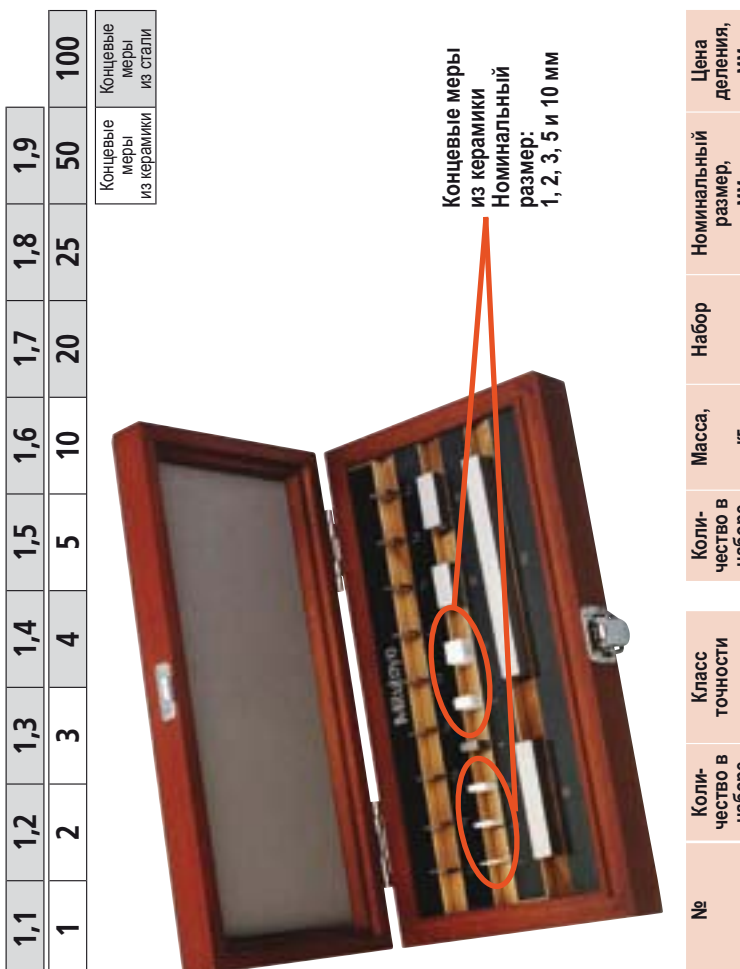

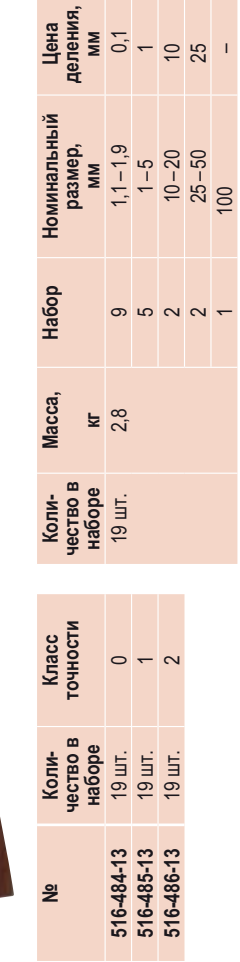

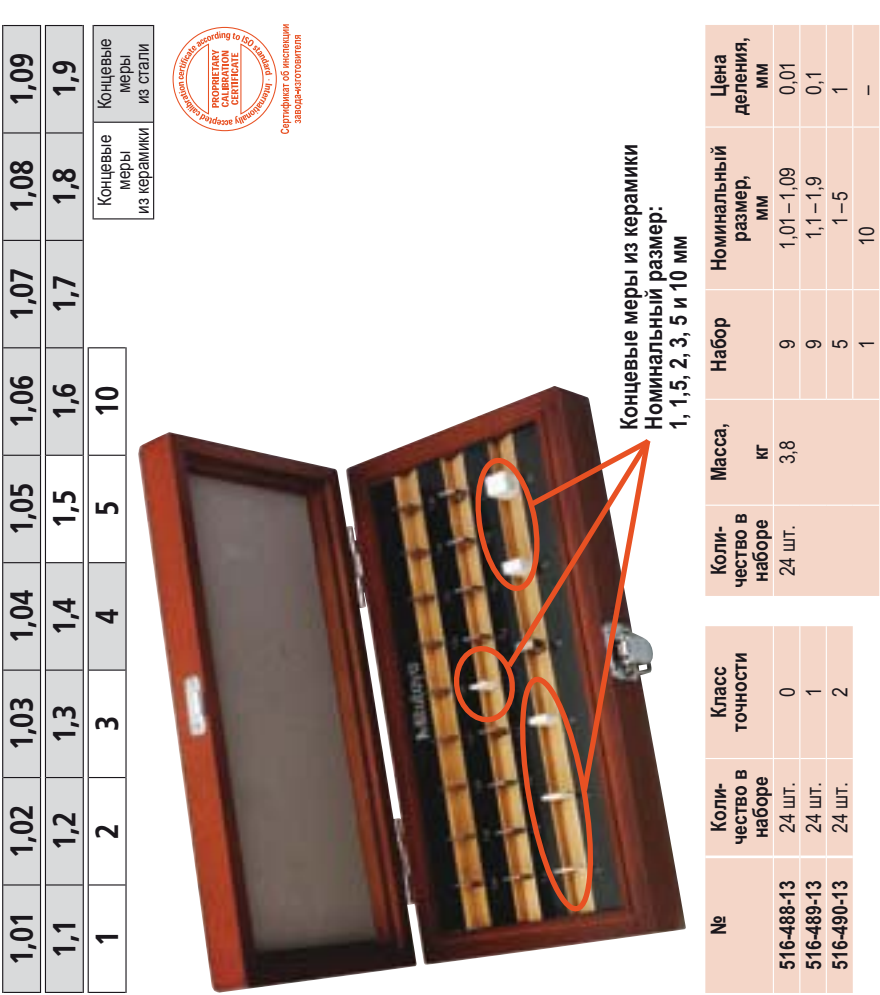

**Mitutoyo** 

**299**

**516-489-13** 24 шт. 1 **516-490-13** 24 шт. 2

 $\sim$   $\sim$ 

 $9 \t 1, 9 \t 1, 9 \t 0, 1$  $1 - 5$  1 – 5 1 10 –

თ ს —

# **Наборы защитных концевых мер длины**  Наборы защитных концевых мер длины из твердого сплава и керамики **из твердого сплава и керамики**

Для защиты измерительных поверхностей плоскопараллельных концевых мер длины. • Для защиты измерительных поверхностей плоскопараллельных концевых мер длины.

## **Cерия 516**

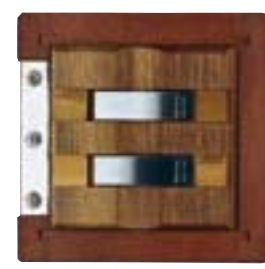

Наборы твердосплавных концевых мер длины **Наборы твердосплавных концевых мер длины**

516-803-10

516-803-10

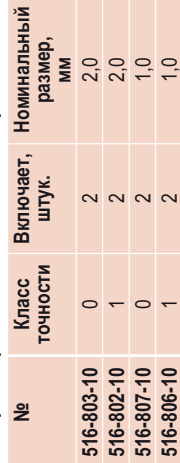

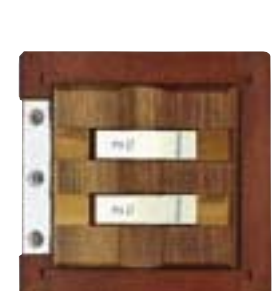

516-830-10 516-830-10

Наборы керамических концевых мер длины **Наборы керамических концевых мер длины**

∘≊

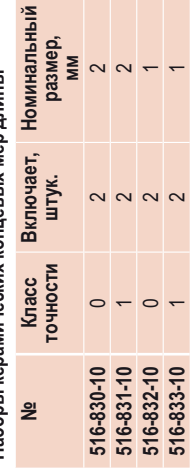

the control of the control of the con-

# Набор для ухода за концевыми мерами длины **Набор для ухода за концевыми мерами длины**

Содержит все необходимое для ухода за стальными плоскопараллельными концевыми • Содержит все необходимое для ухода за стальными плоскопараллельными концевыми мерами длины. мерами длины.

# **Cерия 516**

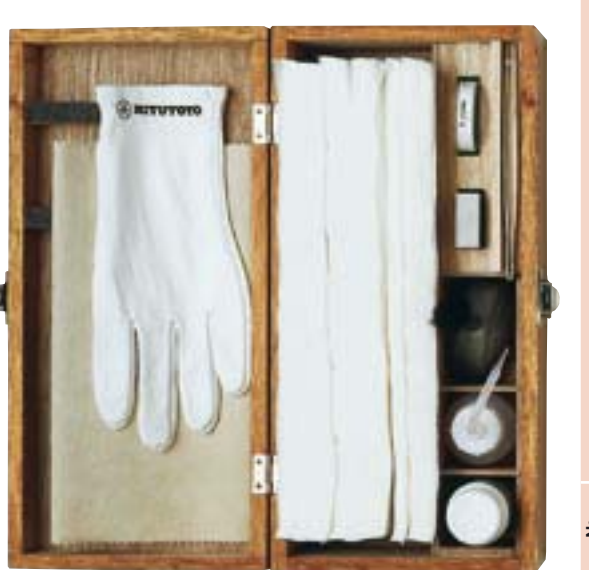

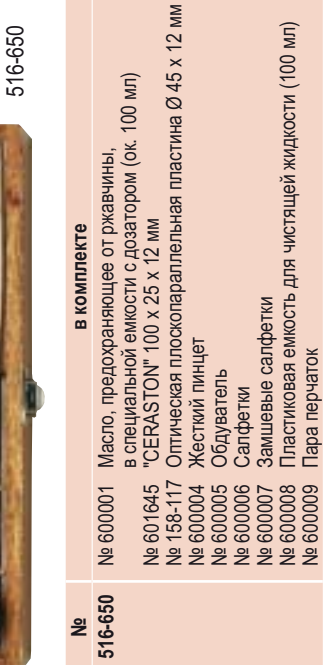

# **Приспособление для установки длинных**  Приспособление для установки длинных **плоскопараллельных мер длины**  плоскопараллельных мер длины

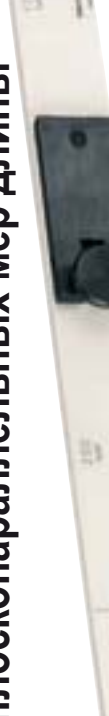

#### **Точность: DIN EN ISO 3650** Tочность: DIN EN ISO 3650 Характеристики: **Xарактеристики:**

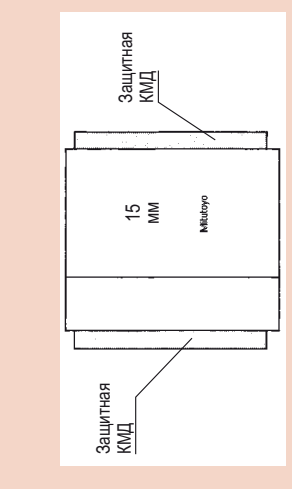

## Расходные материалы: **Расходные материалы:**

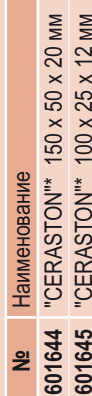

**The Co** 

поверхности стальных и керамических<br>плоскопараллельных концевых мер длины плоскопараллельных концевых мер длины поверхности стальных и керамических \* камень для снятия задиров с иемень для снятия задиров с

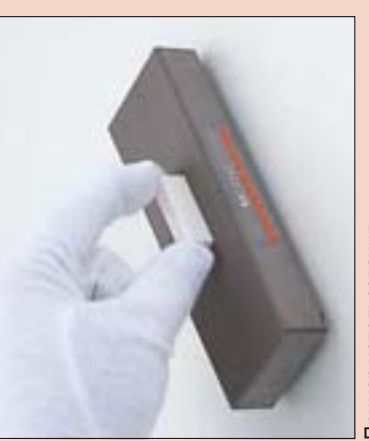

Пример использования Пример использования

**619031** Соединительный зажим 619031 Соединительный зажим Наименование Наименование **№**

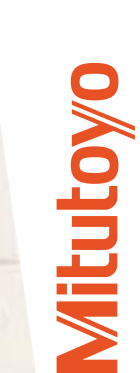

**300**

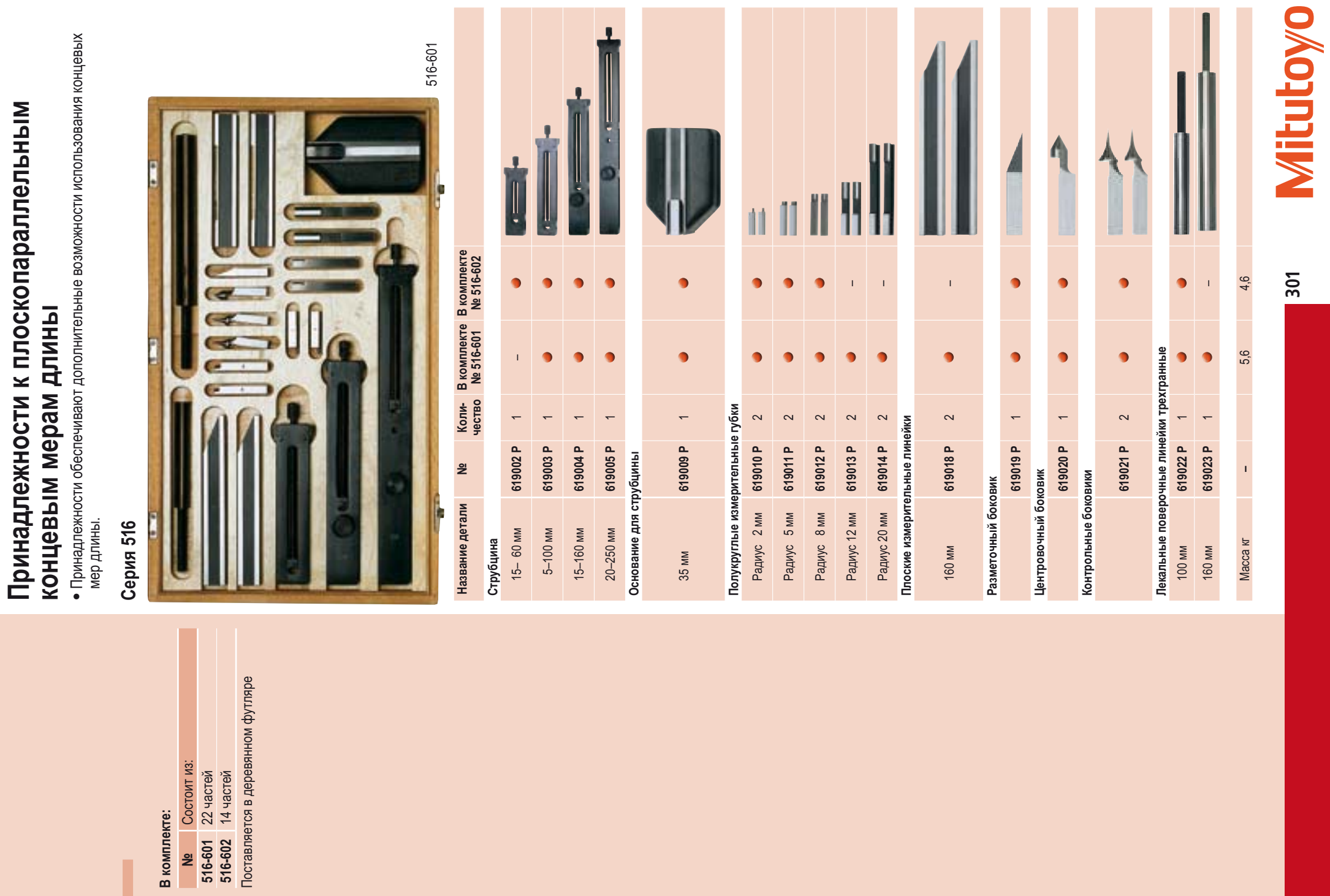

**Принадлежности к плоскопараллельным** 

# **Ступенчатая концевая мера**  Ступенчатая концевая мера

- Для проверки штангенциркулей, высотомеров и разметочных устройств. s s
	- С керамическими концевыми мерами длины.

# **Cерия 515**

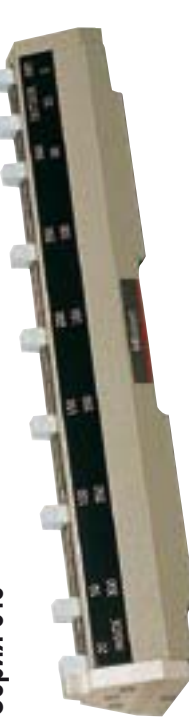

### 515-555

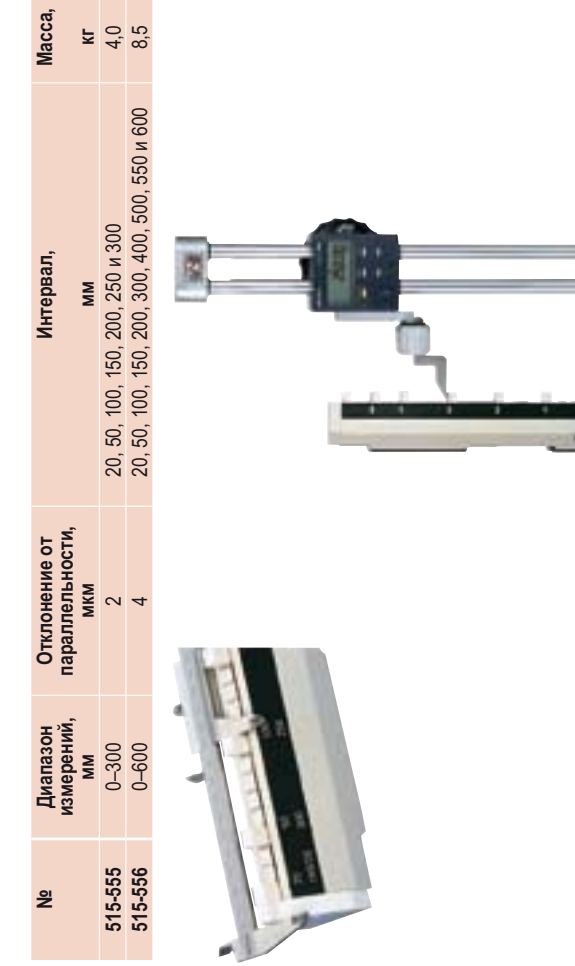

# **Ступенчатая концевая мера для поверки**  Ступенчатая концевая мера для поверки **глубиномеров**  глубиномеров

- Для поверки и настройки глубиномеров.
- s s s В комплект входит стандартная твердосплавная мера 25 мм.
- Концевые меры встроены в массивную рамку. Это позволяет проводить настройку микрометрических глубиномеров с интервалом 25 мм.

## **Cерия 515**

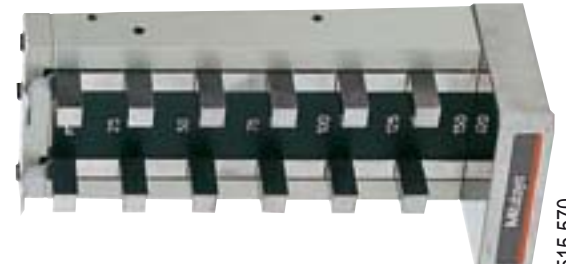

**Mitutovo** 515-570

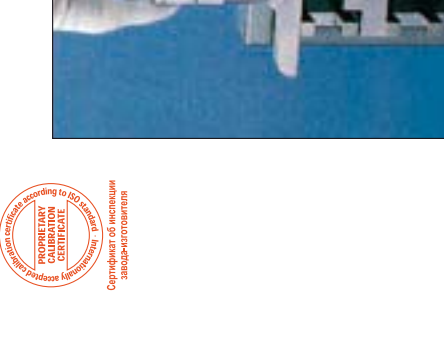

 $25$  MM  $\pm$  0,5 MKM<br> $25$  MM  $\pm$  0,5 MKM **Стандартный элемент 515-570** 0–150 25 25 мм ± 0,5 мкм **515-571** 0–300 25 25 мм ± 0,5 мкм**Градуи-ровка, мм Диапазон<br>измерений,<br>мм**<br>0–150<br>0–300 **№ Диапазон**  515-570<br>515-571 <u>ی</u>

Точность: стандарт предприятия<br>Погрешность: 0–300 мм: 5 мкм<br>Погрешность: 300–600 мм: 7 мкм Tочность: стандарт предприятия Погрешность: 0–300 мм: 5 мкм 300–600 мм: 7 мкм Карактеристики:

**Xарактеристики:**

#### Характеристики: **Xарактеристики:**

Точность: стандарт предприятия<br>Погрешность: 0–150 мм: 2 мкм<br>Погрешность: 150–300 мм: 3 мкм Tочность: стандарт предприятия Погрешность: 0–150 мм: 2 мкм 150–300 мм: 3 мкм

# **Ступенчатая концевая мера для поверки**  Ступенчатая концевая мера для поверки **нутромера**  RVTpoMepa

- Для проверки, калибровки и установки микрометрических нутромеров.
- с двумя концевыми мерами 10 мм и зажимными деталями. Они позволяют проводить микрометрических нутромеров с шагом 25 мм. Поставляется дополнительный набор калибровку микрометрических нутромеров в любом нужном положении. Кроме того, прибор предназначен. Для установки микрометрических нутромеров на ноль перед Концевые меры встроены в массивную рамку. Это позволяет проводить настройку проведением измерений s s

## **Cерия 515**

проведением измерений.

с керамическими концевыми мерами длины с керамическими концевыми мерами длины

**Xарактеристики:**

Характеристики:

Tочность: стандарт предприятия Погрешность: 25–300 мм: 3 мкм

стандарт предприятия

300–600 мм: 5 мкм

25-300 мм: 3 мкм

Погрешность: Точность:

Поставляется с принадлежностями

Поставляется с принадлежностями

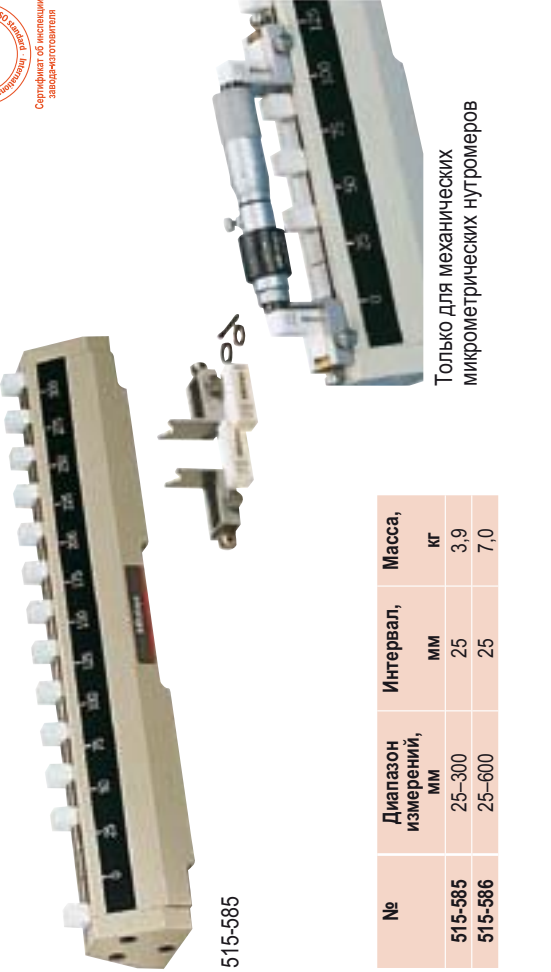

# **Калибровочное устройство для нутромеров**  Калибровочное устройство для нутромеров **Inside Microchecker**  Inside Microchecker

Для установки двухточечных нутромеров серии 511. • Для установки двухточечных нутромеров серии 511.

## **Cерия 515**

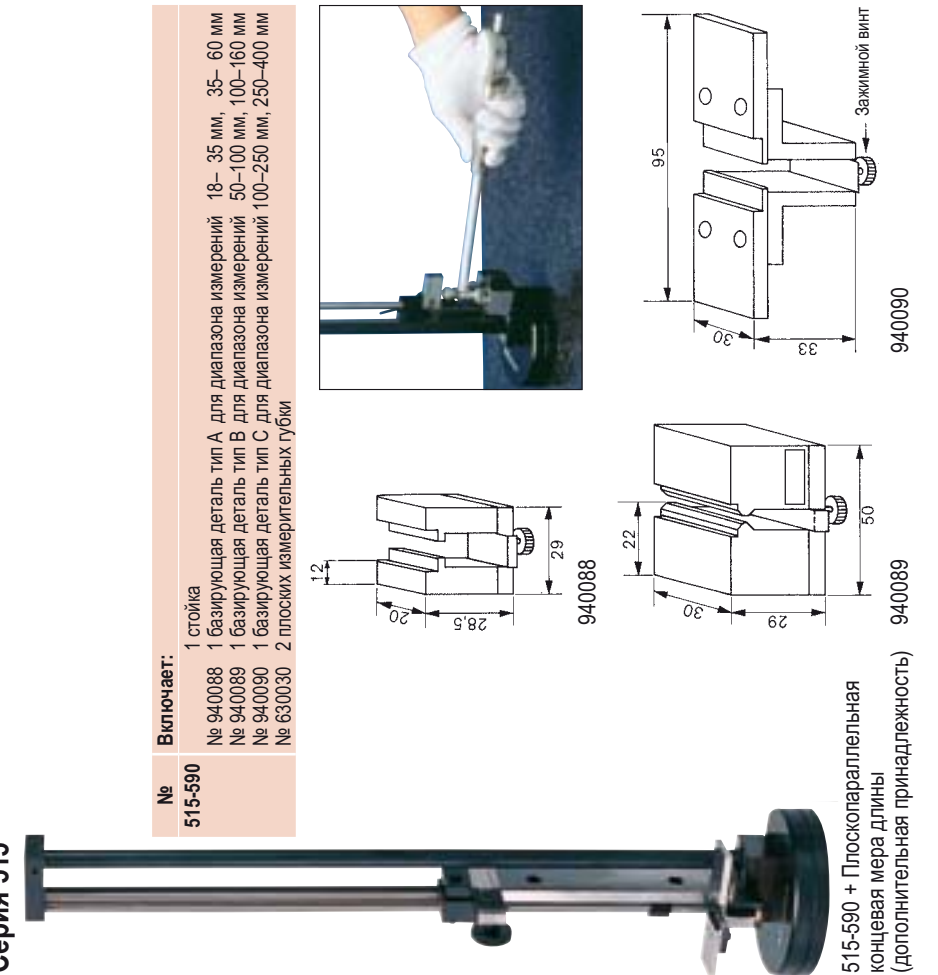

**303**

**Mitutovo** 

Поставляется в виде набора в мягком Поставляется в виде набора в мягком футляре

# **Ступенчатая концевая мера высоты**  Ступенчатая концевая мера высоты **"Heightmaster"**  "Heightmaster"

- Для калибровки и настройки штангенрейсмасов и высотомеров.
- Mitutoyo поставляет ступенчатые меры высоты "Heightmaster" с двумя рядами концевых
- s s s мер длины и дисплеем, делающим считывание быстрее, проще и безошибочным. Концевые меры длины размещены в два параллельных ряда слева и справа с шагом по
	- высоте 20 мм.

# **Cерия 515**

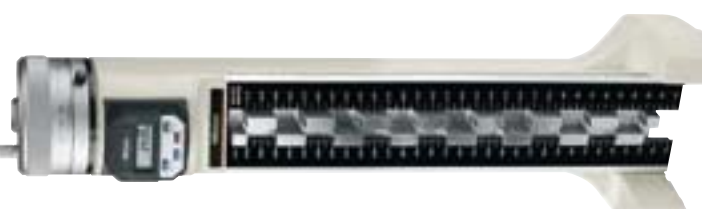

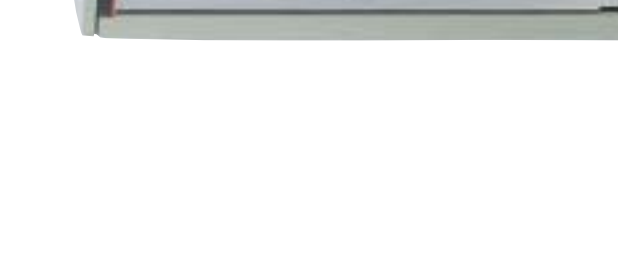

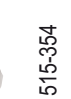

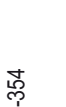

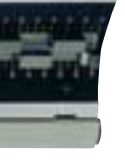

515-322

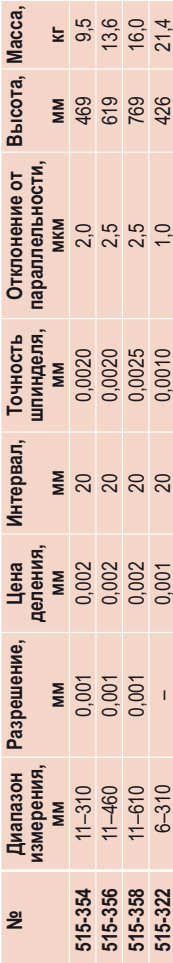

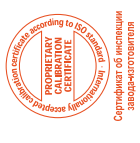

#### стандарт предприятия Tочность: стандарт предприятия Характеристики: **Xарактеристики:** Точность:

точность КМД:<br>Погрешность: – 300 мм: 1,5 мкм<br>Погрешность: – 300 мм: 2,5 мкм<br>– 600 мм: 3,5 мкм Погрешность: – 300 мм: 1,5 мкм – 450 мм: 2,5 мкм – 600 мм: 3,5 мкм **Точность КМД:** 

# **№ 515-354 / -356 / -358**

**№ 515-354/-356/-358**<br>С цифровым считыванием. Небольшой вес<br>и очень удобная конструкция, не только для<br>лабораторий, но и для цеховых условий. и очень удобная конструкция, не только для С цифровым считыванием. Небольшой вес лабораторий, но и для цеховых условий.

#### Nº 515-322 **№ 515-322**

Нижняя концевая мера 5 мм вместо 10 мм. Нижняя концевая мера 5 мм вместо 10 мм.<br>Это уменьшает минимальную измеряемую<br>высоту до 5 мм. Это уменьшает минимальную измеряемую высоту до 5 мм.

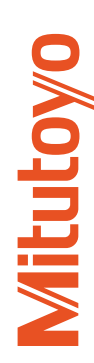

# **Ступенчатая концевая мера высоты**  Ступенчатая концевая мера высоты **"CERA-Heightmaster"**  "CERA-Heightmaster"

- Для калибровки и настройки штангенрейсмасов и высотомеров.
- s s Встроенная высокоточная опто-электронная лазерная измерительная система с
	- Керамические концевые меры длины защита от ржавчины и воды. разрешением 0,1 мкм. разрешением 0,1 мкм.
- s s s Индикация выбранной концевой меры на дисплее для упрощения измерений.
- измеряемой поверхности до поверхности выбранной концевой меры и режим INC Два режима измерений: режим ABS (абсолютный), отображающий расстояние от (относительный). относительный).

Также возможна предварительная установка (применяется при использовании Также возможна предварительная установка (применяется при использовании установочных мер). установочных мер).

## **Cерия 515**

Точность, не уступающая концевым мерам Точность, не уступающая концевым мерам

**Xарактеристики:**

Характеристики: Точность:

Tочность: стандарт предприятия Источник питания: сетевой адаптер

Источник питания:

(9 В, 500 мА) № 526688 D

стандарт предприятия<br>сетевой адаптер<br>(9 В. 500 мА)<br>№ 526688 D

Ручной маховичок для

грубой регулировки: 0,5 мм/оборот

Ручной маховичок для<br>грубой регулировки: 0,<br>Ручной маховичок для

0,5 мм/оборот

Ручной маховичок для

точной регулировки: 0,015 мм/оборот

точной регулировки:

0,015 мм/оборот

**Дополнительные принадлежности:**

Дополнительные принадлежности:

**№**

936937

Наименование

Наименование

**936937** "DIGIMATIC" Соединительный "DIGIMATIC" Соединительный<br>кабель (1 м) **965014** "DIGIMATIC" Соединительный кабель (2 м) **940269** Интерфейс RS-232 C

965014

Интерфейс RS-232 С

940269

"DIGIMATIC" Соединительный

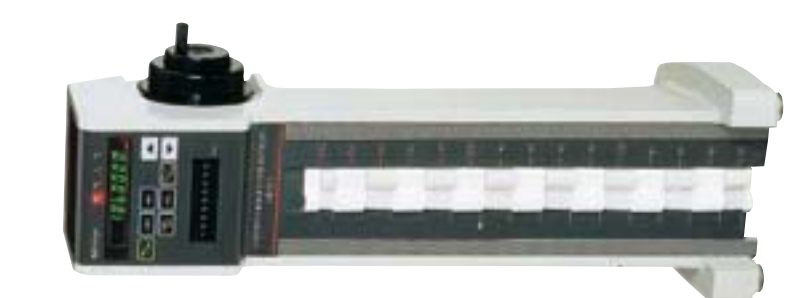

515-341

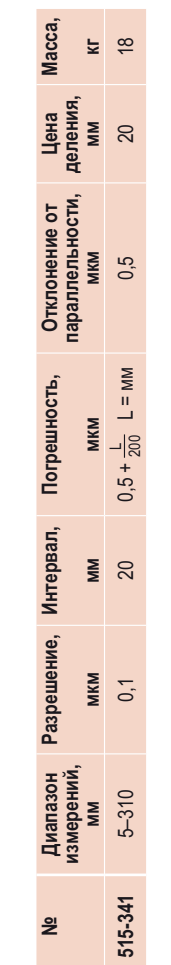

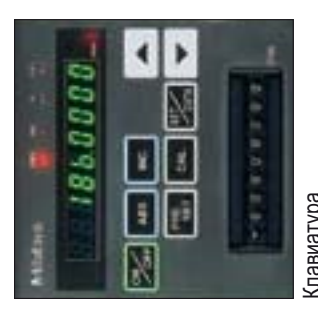

Клавиатура

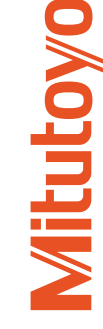

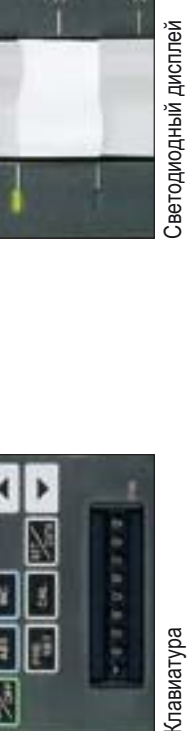

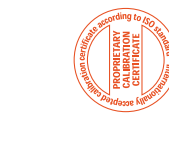

# ступенчатой концевой меры "Heightmaster" **ступенчатой концевой меры "Heightmaster" Дополнительные принадлежности для**  Дополнительные принадлежности для

## **Cерия 515**

для измерений внутренних размеров Для установки нутромеров, различных для измерений внутренних размеров Для установки нутромеров, различных и т.д.

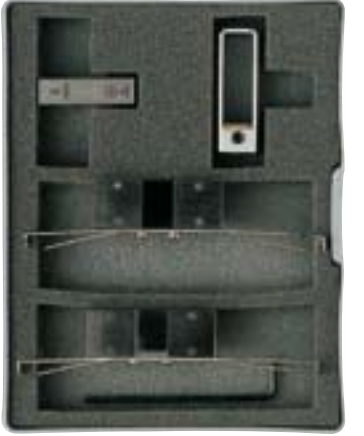

515-112

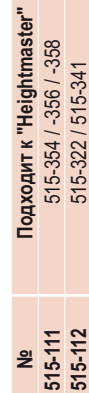

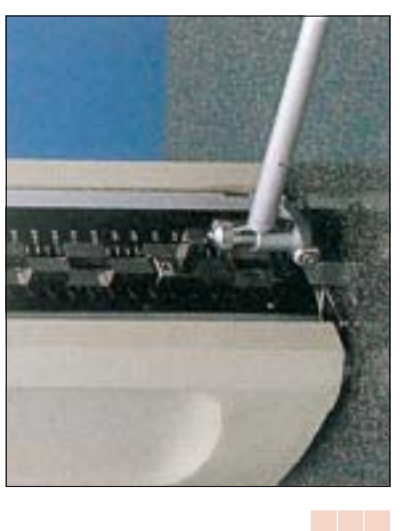

## **Cерия 515**

Основания для серии 515 Основания для серии 515

Диапазон измерений может быть увеличен до 900 мм Диапазон измерений может быть увеличен до 900 мм<br>при использовании оснований 150, 300 и 600 мм. при использовании оснований 150, 300 и 600 мм.

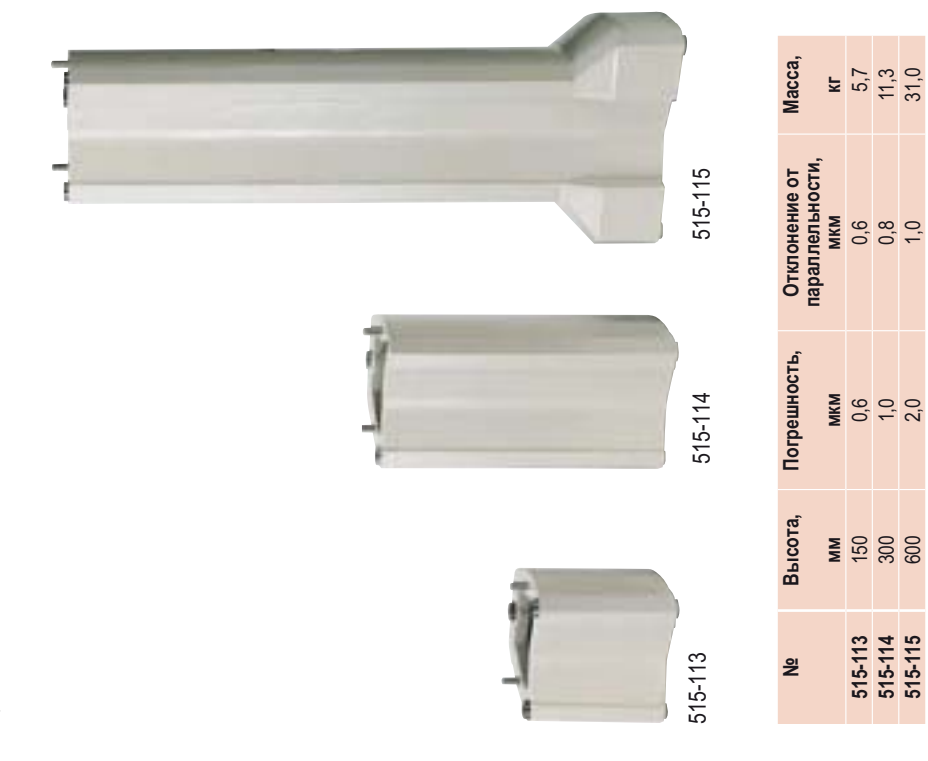

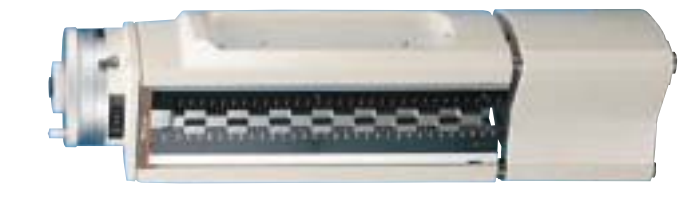

(твердосплавный) 88 HRA Твердость основания: 88 HRA Твердость верхней части: 64 HRC Твердость основания: Характеристики: **Xарактеристики:**

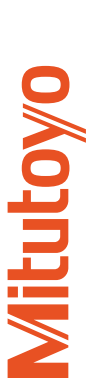

**мм** 

515-113<br>515-114<br>515-115

**мкм**<br>0,6<br>1,0<br>2,0

**515-113** 150 0,6 0,6 5,7 **515-114** 300 1,0 0,8 11,3 **515-115** 600 2,0 1,0 31,0

**кг**<br>5,7<br>31,0

**306**

Пример использования Пример использования

# **Стандартная и высокоточная версии**  Стандартная и высокоточная версии

Базовая поверхность Базовая поверхность

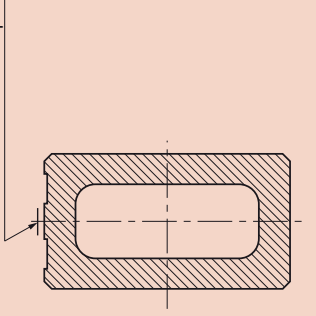

Двойная направляющая **Двойная направляющая**

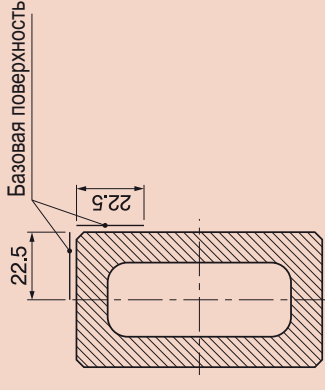

Поставляется в деревянном футляре Поставляется в деревянном футляре Точность: стандарт предприятия<br>Твердость: более 64 HRC Tочность: стандарт предприятия Твердость: более 64 HRC Характеристики: **Xарактеристики:**

# **Керамическая эталонная мера**  Керамическая эталонная мера

- Для проверки измерительных инструментов и приборов, а также в качестве образцовых • Для проверки измерительных инструментов и приборов, а также в качестве образцовых
- уровней для станков. Легковесные керамические эталонные линейки.
- s s Стабильные размеры, устойчивые к абразивному воздействию, водостойкие и не подвержены коррозии.

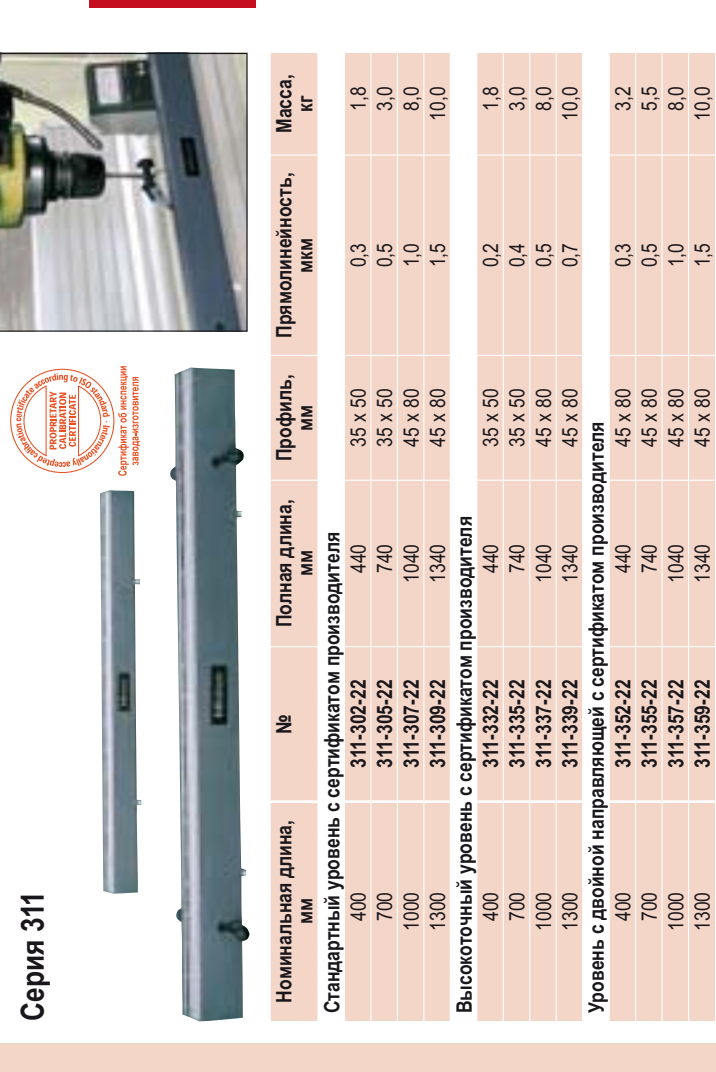

# **Ступенчатая мера длины "Check-Master"**  Ступенчатая мера длины "Check-Master"

1000 **311-357-22** 1040 45 x 80 1,0 8,0 1300 **311-359-22** 1340 45 x 80 1,5 10,0

1040

311-357-22 311-359-22

1000 1300

1340

45 x 80

- Разработан для тестирования осей X, Y и Z прецизионных станков и координатно • Разработан для тестирования осей Х, Y и Z прецизионных станков и координатно измерительных машин. измерительных машин.
	- Состоит из жестко скрепленных концевых мер длины с шагом 10 мм. • Состоит из жестко скрепленных концевых мер длины с шагом 10 мм.

# **Cерия 515**

Стандартная точность Стандартная точность Сталь

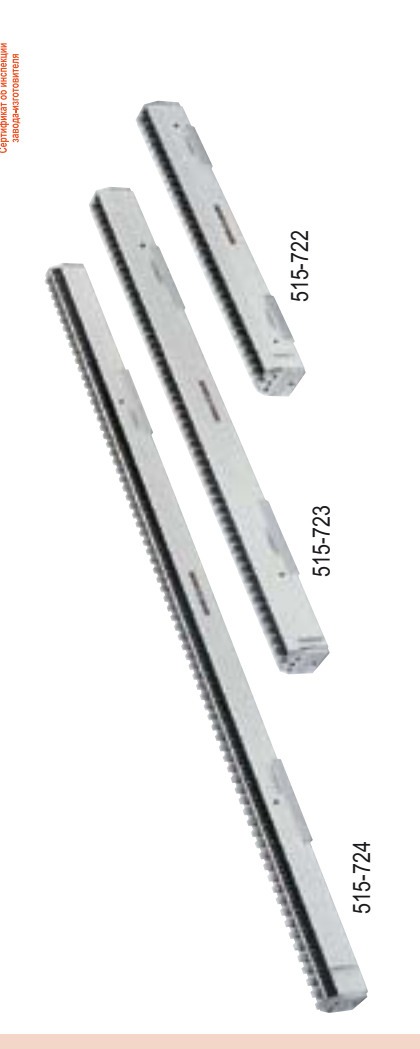

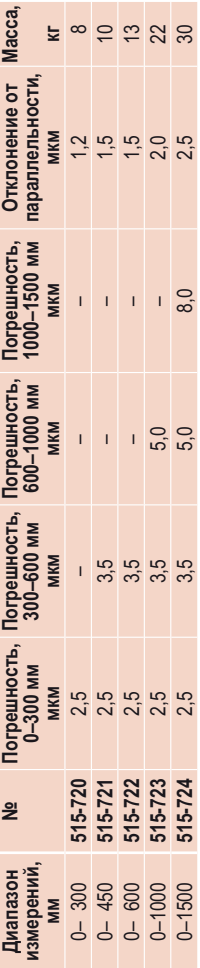

**307**

**Mitutovo** 

# **Ступенчатая мера длины "Check-Master" Ступенчатая мера длины "Check-Master"**

- Разработан для тестирования осей X, Y и Z прецизионных станков и координатно-
- s s измерительных машин. Состоит из жестко скрепленных концевых мер длины с шагом 10 мм.

# **Cерия 515**

Высокая точность Сталь и керамика Высокая точность Сталь и керамика

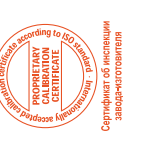

Поставляется в деревянном футляре Поставляется в деревянном футляре Точность: стандарт предприятия Tочность: стандарт предприятия Характеристики: **Xарактеристики:**

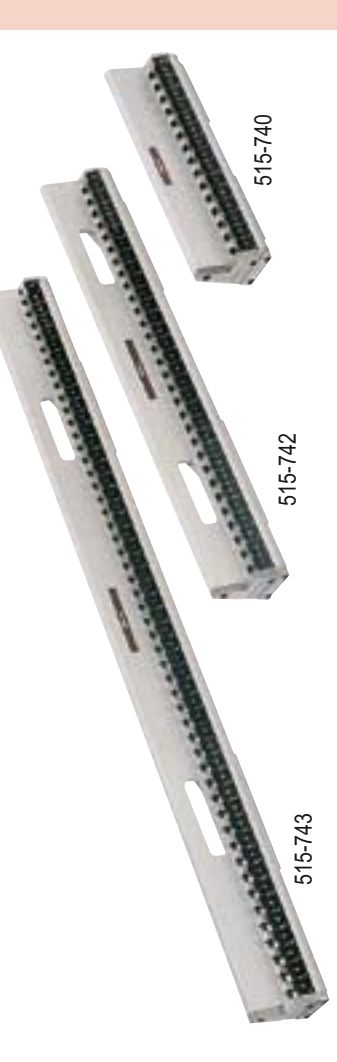

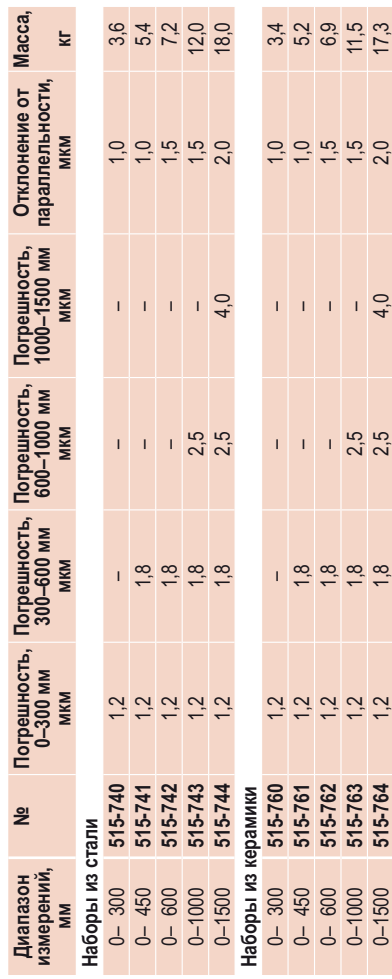

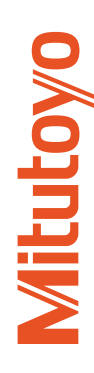

# Прецизионные контрольные калибры **Прецизионные контрольные калибры**

#### Характеристики: **Xарактеристики:**

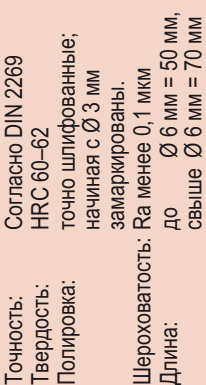

Поставляется в деревянном футляре Поставляется в деревянном футляре Изготовлены из легированной Изготовлены из легированной<br>инструментальной стали инструментальной стали

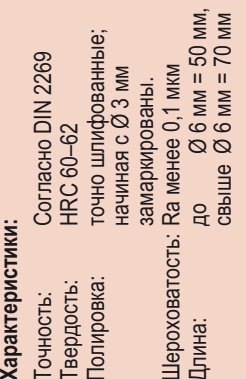

Изготовлены из легированной Изготовлены из легированной<br>инструментальной стали инструментальной стали

Поставляется в деревянном футляре Поставляется в деревянном футляре

## **Cерия 926**

## **Точность: DIN 2269** Tочность: DIN 2269

в лаборатории, на координатно-расточных станках и инструментальном производстве. Полный набор универсальных калибров, состоящий из 273 деталей, применяется Полный набор универсальных калибров, состоящий из 273 деталей, применяется От диаметра 0,99-10,01 мм с шагом 0,1 мм, каждый калибр с отклонением + 0,01 мм и – 0,01 мм.

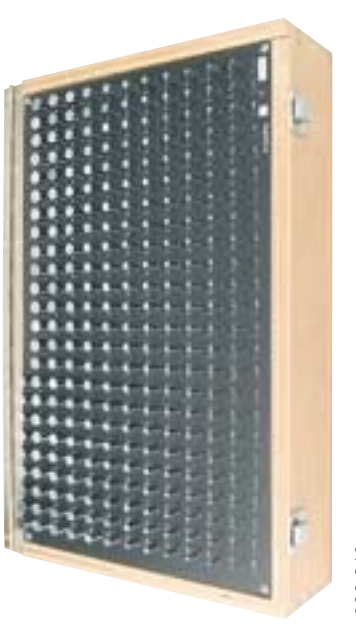

926-210

Отдельные контрольные калибры по заказу **Отдельные контрольные калибры по заказу**

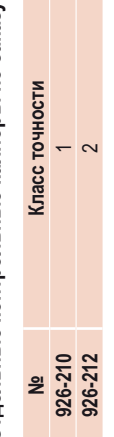

# **Cерия 926**

Точность: DIN 2269 Tочность: DIN 2269

Полный набор контрольных калибров, состоящий из 91 штук. Полный набор контрольных калибров, состоящий из 91 штук.<br>От диаметра 1–10 мм с шагом 0,1 мм. От диаметра 1–10 мм с шагом 0,1 мм.

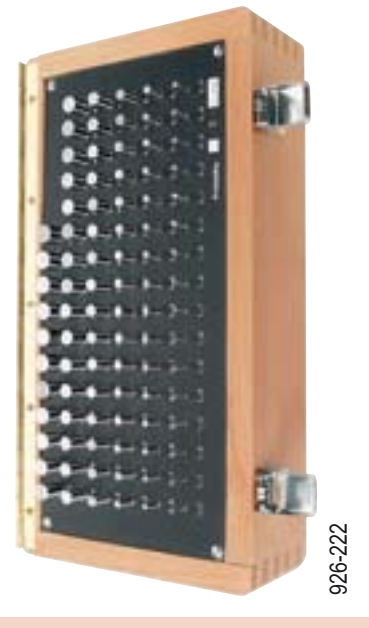

Отдельные контрольные калибры по заказу **Отдельные контрольные калибры по заказу**

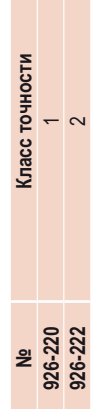

**309**

**Mitutoyo**